Министерство науки и высшего образования Российской Федерации Тольяттинский государственный университет Институт химии и энергетики

**С.В. Шлыков, Д.А. Нагаев, Н.В. Шаврина**

# **Электротехника и Электроника**

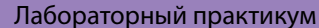

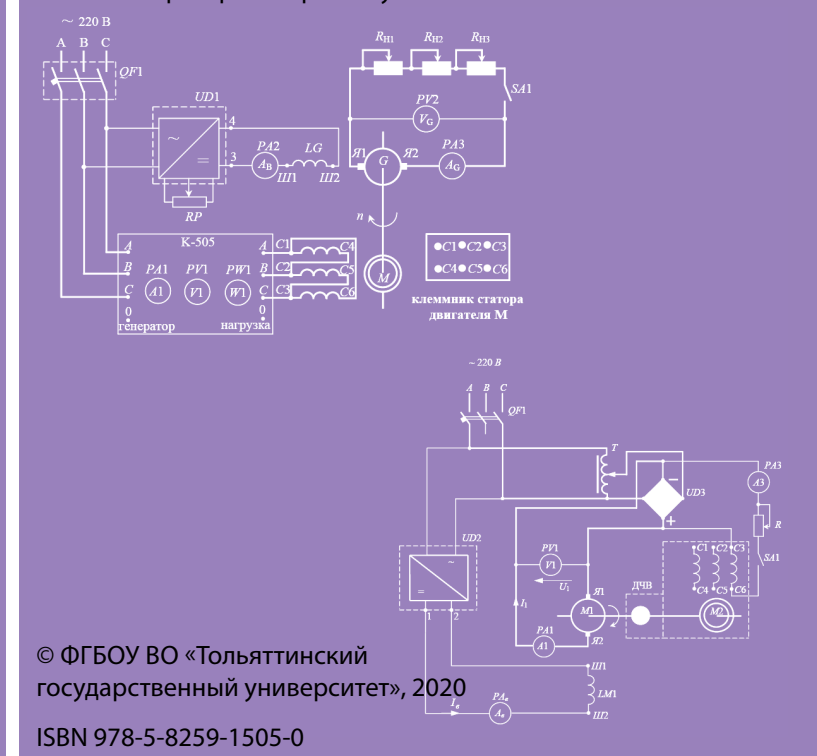

#### Рецензенты:

д-р техн. наук, профессор, зав. кафедрой «Теоретическая и общая электротехника» Самарского государственного технического университета *В.Н. Козловский*; д-р техн. наук, профессор кафедры «Электроснабжение и электротехника» Тольяттинского государственного университета *В.В. Вахнина*.

Шлыков, С.В. Электротехника и электроника : лабораторный практикум / С.В. Шлыков, Д.А. Нагаев, Н.В. Шаврина. – Тольятти : Изд-во ТГУ, 2020. – 1 оптический диск. – ISBN 978-5-8259-1505-0.

В практикуме представлены методические указания к выполнению лабораторных работ по дисциплине «Электротехника и электроника».

Предназначен для студентов, обучающихся по направлениям подготовки высшего образования: 15.03.01 «Машиностроение», 15.03.05 «Конструкторско-технологическое обеспечение машиностроительных производств», 20.03.01 «Техносферная безопасность», 22.03.01 «Материаловедение и технологии материалов», 13.03.03 «Энергетическое машиностроение», 23.05.01 «Наземные транспортнотехнологические средства», 23.03.03 «Эксплуатация транспортнотехнологических машин и комплексов» очной и заочной форм обучения.

Текстовое электронное издание.

Рекомендовано к изданию научно-методическим советом Тольяттинского государственного университета.

Минимальные системные требования: IBM PC-совместимый компьютер: Windows XP/Vista/7/8; PIII 500 МГц или эквивалент; 128 Мб ОЗУ; SVGA; CD-ROM; Adobe Acrobat Reader.

> © ФГБОУ во «Тольяттинский государственный университет», 2020

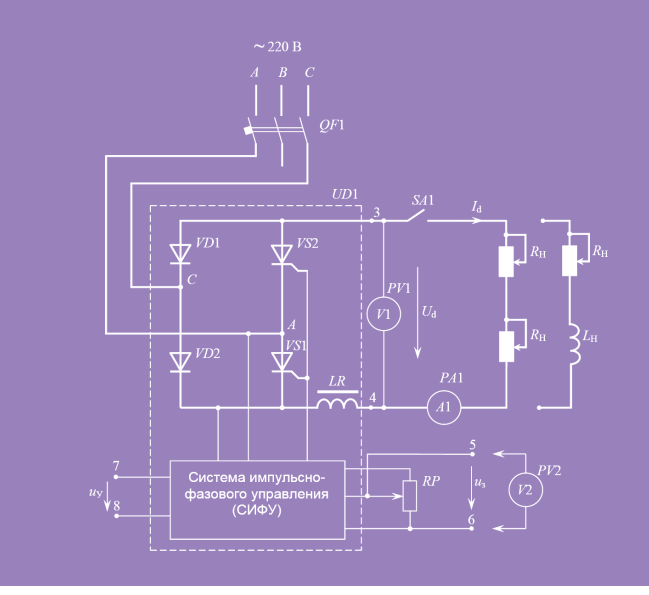

Редактор *Т.М. Воропанова* Технический редактор *Н.П. Крюкова* Компьютерная верстка: *Л.В. Сызганцева* Художественное оформление, компьютерное проектирование: *Г.В. Карасева* таким образом, изменяя угол регулирования угол регулирования угол регулирования а от 0 до  $\alpha$ *<sup>U</sup> <sup>U</sup>*  $\mathbb{R}$ рами напряжений и токов, поясняющие работу схемы напряжений и токов, поясняющие работу схемы напряжений и токов, по Угол а, отсчитываемый отсчитываемый от начала полуволны напряжения полуволны на применения полуволны на примен<br>В сервисов  $\alpha$ , называется углом запаздывается углом запаздывается углом запаздывается углом запаздывается углом запаздывания углом запаздывается углом запаздывается углом запаздывается углом запаздывается углом запаздывается углом  $\overline{a}$ тка: Л.В. Сызганцева выпрямленного напряжения  $\alpha$ карасева

Дата подписания к использованию 20.03.2020. Объем издания 1,3 Мб. Комплектация издания: компакт-диск, первичная упаковка. Заказ № 1-40-19.

Издательство Тольяттинского государственного университета 445020, г. Тольятти, ул. Белорусская, 14, тел. 8 (8482) 53-91-47, www.tltsu.ru

## **Cодержание**

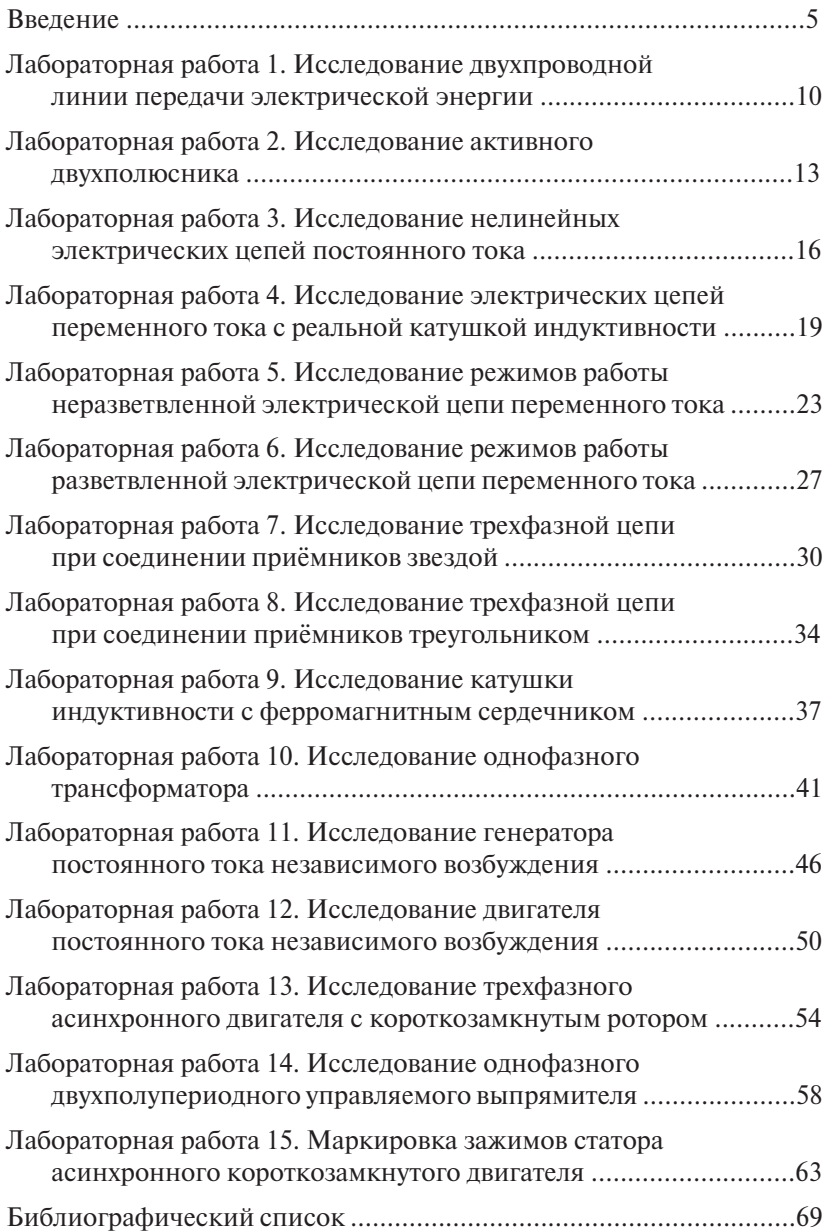

## **ВВЕДЕНИЕ**

<span id="page-4-0"></span>В практикуме представлены методические указания к выполнению 15 лабораторных работ по дисциплине «Электротехника и электроника».

Практикум предназначен для студентов университета неэлектрических направлений бакалавриата очной и заочной форм обучения и охватывает весь объем материала, предусмотренный типовой рабочей программой по дисциплине.

Цель дисциплины состоит в формировании представлений о современных способах получения электрической энергии, ее эффективном использовании в технологических процессах машиностроительных производств, систем автоматизации, управления, контроля и диагностики продукции.

Изучение курса «Электротехника и электроника» способствует решению следующих задач:

- 1. Сформировать понимание принципов функционирования основных электротехнических и электронных элементов, устройств и систем.
- 2. Научить применять основные законы электрических, магнитных и электронных цепей.
- 3. Обучить методам проведения эксперимента и обработки результатов измерений при выполнении лабораторных работ.
- 4. Сформировать навыки самообучения и самообразования. В результате выполнения лабораторных работ студенты должны:
- убелиться в правильности теоретических положений, рассмотренных на лекционных занятиях, повторить и закрепить теоретический материал этих занятий;
- получить практический опыт чтения и сборки электрических схем, а также работы с электрооборудованием;
- научиться снимать показания электроизмерительных приборов, обрабатывать полученные данные и на их основе делать выводы о характере исследуемых процессов:
- на основе составления отчетов по лабораторным работам получить навыки оформления электротехнической документации;
- получить практические навыки по управлению электрическим оборудованием и технике безопасности при работе с ним.

#### **Правила внутреннего распорядка и техники безопасности при выполнении лабораторных работ**

При работе в лаборатории «Электротехника и электроника» во избежание несчастных случаев, а также преждевременного выхода из строя приборов и электрооборудования студент при выполнении лабораторных работ должен строго выполнять следующие правила внутреннего распорядка и техники безопасности:

1. Приступая к работе в лаборатории, студент должен ознакомиться с правилами внутреннего распорядка и техники безопасности.

2. После ознакомления с правилами внутреннего распорядка и инструктажа по технике безопасности студент должен расписаться в соответствующем журнале.

3. Во время работы на лабораторных стендах не должно быть никаких лишних предметов, не используемых в схемах проводов и приборов.

4. В лаборатории запрещается громко разговаривать, покидать рабочие места и переходить от одного стенда к другому.

5. Приступая к работе в лаборатории, студенческая группа делится на бригады по три человека, которые затем распределяются по лабораторным стендам.

6. Монтаж схем необходимо вести при отключенном питании лабораторного стенда в строгом соответствии со схемой, представленной в лабораторном практикуме.

7. При сборке электрической цепи необходимо следить за тем, чтобы соединительные провода не перегибались и не скручивались петлями. Приборы и электрооборудование расставляются так, чтобы было удобно ими пользоваться.

8. Собранная электрическая цепь предъявляется для проверки преподавателю или учебному мастеру.

9. Включение электрической цепи под напряжение (после проверки) производится только с разрешения и в присутствии преподавателя или учебного мастера.

10. Перед включением напряжения следует предупредить об этом всех участников работы. Необходимо убедиться, что никому из них не угрожает опасность попасть под напряжение.

11. Переключения и исправления в собранной электрической цепи разрешается производить только при отключенном напряжении питания.

12. Запрещается прикасаться пальцами, карандашами и другими предметами к оголенным токоведущим частям электрической цепи, находящимся под напряжением.

13. Во время работы на лабораторных стендах запрещается отходить от приборов и оборудования, находящихся под напряжением.

14. Запрещается без разрешения преподавателя или учебного мастера переносить приборы с одного места на другое и трогать оборудование, не используемое в данной работе.

15. При работе с конденсаторами следует помнить, что на их зажимах, отключенных от сети, некоторое время сохраняется электрический заряд, могущий быть причиной поражения электрическим током.

16. После выполнения лабораторной работы необходимо выключить напряжение питания стенда, разобрать исследуемую электрическую цепь и привести в порядок рабочее место.

17. При обнаружении неисправностей в электрической цепи необходимо немедленно отключить ее от питающей сети и доложить об этом преподавателю или учебному мастеру.

18. В случае поражения человека электрическим током необходимо немедленно обесточить стенд, выключив напряжение питания. При потере сознания и остановке дыхания необходимо немедленно освободить пострадавшего от стесняющей его одежды и делать искусственное дыхание до прибытия врача.

#### **Общие методические рекомендации и указания по выполнению лабораторных работ**

#### *Подготовка к лабораторным работам*

Каждая лабораторная работа выполняется в течение двух академических часов. Лабораторные занятия проводятся фронтальным методом, т. е. студенты учебной группы выполняют одновременно одну и ту же работу.

При подготовке к лабораторной работе необходимо:

1)предварительно ознакомиться с графиком выполнения лабораторных работ;

- 2)ознакомиться с описанием лабораторной работы, установить, в чем состоит основная цель и задача работы;
- 3)изучить теоретический материал, относящийся к данной лабораторной работе;
- 4)подготовить бланк отчета по лабораторной работе, который должен содержать: цель работы, программу работы, электрическую схему исследуемой цепи, необходимые таблицы и расчетные формулы;
- 5)не подготовленные к работе студенты к выполнению лабораторной работы не допускаются.

Задание на подготовку лабораторной работы и оформление отчета выполняются студентом самостоятельно во внеаудиторное время. Образец оформления протокола имеется на стенде в лаборатории.

#### *Выполнение лабораторных работ*

К выполнению лабораторной работы студенты допускаются после проверки преподавателем отчета, знаний теоретического материала и порядка выполнения лабораторной работы.

Сборку электрической цепи необходимо производить в точном соответствии с заданием. Целесообразно вначале соединить все элементы цепи, включаемые последовательно, а затем – параллельно. После окончания сборки электрическая цепь должна быть предъявлена для проверки. Включать цепь под напряжение можно только с разрешения преподавателя или учебного мастера. Запись показаний всех приборов в процессе выполнения лабораторной работы следует производить по возможности одновременно и быстро. Результаты опыта предъявляются для проверки преподавателю до разборки электрической цепи. Разбирать электрическую цепь, а также переходить к сборке новой можно только по разрешению преподавателя при отключенном напряжении питания. После окончания работы в лаборатории рабочее место должно быть приведено в порядок. В течение всего времени занятий в лаборатории студенты обязаны находиться на своих рабочих местах. Выходить из помещения лаборатории во время занятий можно только с разрешения преподавателя.

#### Оформление отчета по лабораторным работам

Отчет по лабораторной работе оформляется индивидуально каждым студентом, выполнившим необходимые эксперименты, независимо от того, выполнялся эксперимент индивидуально или в составе группы. Отчет по лабораторной работе должен содержать: цель работы, программу работы, электрическую схему исследуемой цепи, результаты эксперимента (таблицы данных, графики экспериментальных зависимостей, результаты обработки эксперимента и т. д.), выводы по работе. Все графические материалы (рисунки, чертежи, графики, схемы и т. д.) должны быть выполнены в соответствии с ЕСКД. При оформлении отчета по лабораторной работе следует руководствоваться требованиями ГОСТ 7.32-2001 «Система стандартов по информации. библиотечному и издательскому делу. Отчет о научно-исследовательской работе. Структура и правила оформления».

## <span id="page-9-0"></span>**Лабораторная работа 1 Исследование двухпроводной линии передачи электрической энергии**

**Цель работы** – изучение экспериментальных и расчетных методов анализа режимов работы двухпроводной линии передачи электрической энергии постоянного тока.

#### **Программа работы**

- 1. Выполнить задание на подготовку к лабораторной работе.
- 2. Исследовать режимы холостого хода и короткого замыкания линии передачи постоянного тока.
- 3. Исследовать режимы работы линии с различной нагрузкой. Определить условие передачи максимальной мощности в нагрузку (согласованный режим) и условие, при котором КПД линии  $0,9-0,95.$

#### **Описание лабораторной установки**

В работе исследуется модель линии передачи электрической энергии постоянного тока, состоящая из двух резисторов, сопротивления которых равны 0,5  $R_n$ , и регулируемого источника ЭДС (рис. 1.1). Источник подключается к входным зажимам линии 1 и 1′, а к выходным зажимам 2 и 2′ – регулируемое сопротивление нагрузки  $R_{\text{H}}$ . С помощью ключей *S*1 и *S*2 устанавливаются различные режимы работы линии. Напряжение и ток линии контролируются универсальным цифровым прибором *VA* источника. Напряжение на нагрузке измеряется вольтметром *PV*2.

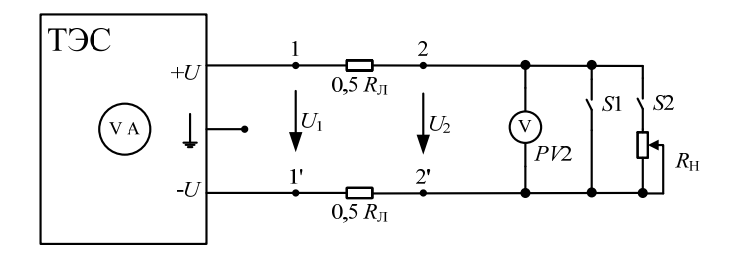

Рис. 1.1. Электрическая схема исследуемой цепи

## **Задание на подготовку к лабораторной работе**

- 1. Изучить разделы курса электротехники, в которых рассматриваются электрические цепи постоянного тока.
- 2. Подготовить бланк протокола, соответствующий программе выполнения лабораторной работы.
- 3. Подготовить ответы на контрольные вопросы.

## **Порядок выполнения экспериментальной части**

1. Ознакомиться с оборудованием и измерительными приборами, необходимыми для проведения эксперимента.

2. Собрать электрическую цепь, соответствующую схеме замешения (рис. 1.1), и показать её преподавателю или лаборанту.

3. Выполнить опыт холостого хода линии передачи, разомкнув ключи *S*1 и *S*2. Установить заданное преподавателем напряжение  $U_1$ . Занести в протокол значения  $U_{\rm l}$ . Измерить значения  $I$  и  $U_{\rm 2}$  и занести их в таблицу расчетных и экспериментальных данных.

Величину  $U_1$  во всех последующих опытах поддерживать одинаковой.

4. Выполнить опыт короткого замыкания, замкнув ключ *S*1. Измерить значения *I* и  $U_{_2}$  и занести их в таблицу.

5. Выполнить опыт с различной нагрузкой линии, разомкнув ключ *S*1 и замкнув ключ *S*2. Сопротивление нагрузки изменять таким образом, чтобы ток линии изменялся через 0,1  $I_{\kappa,s}$ . Соответствующие значения токов  $I$  и напряжений  $U_{\overline{2}}$ занести в таблицу.

6. Вычислить по результатам каждого измерения сопротивление нагрузки  $R_{\rm H}$ , мощность в нагрузке  $P_{\rm 2}$ , мощность потерь в линии Δ $P$ <br>и КПД линии n и КПД линии h.

Для вычислений использовать формулы: Для вычислений использовать формулы:

$$
R_{\rm H} = \frac{U_2}{I}
$$
,  $P_2 = U_2 \cdot I$ ,  $\Delta P = I^2 \cdot R_{\rm H}$ ,  $\eta\% = \frac{U_2}{U_1} \cdot 100\%$ .

Величину сопротивления линии передачи  $R_{\rm J}$  определить из опы- $\frac{1}{2}$   $\frac{1}{2}$ та короткого замыкания.

 $T$ ока в линии от  $I = 0$  до  $I = I_{k,3}$ . 7. Построить зависимости  $P_2(I)$ ,  $\Delta P(I)$ ,  $U_2(I)$ ,  $\eta(I)$  при изменении

8. Определить по экспериментальным данным условие, при котором в нагрузке выделяется максимальная мощность, и условие, при котором КПД линии составляет 0,9-0,95.

9. По результатам физического эксперимента слелать выволы.

|                                                             | I, A | $U_{2}$ , B | $R_{\rm H}$ , OM | $P_{2}$ , BT | $\Delta P$ , BT | $\eta$ , % | Режим |
|-------------------------------------------------------------|------|-------------|------------------|--------------|-----------------|------------|-------|
| $I=0$                                                       |      |             |                  |              |                 |            |       |
| $I = 0, 1 I_{K3}$                                           |      |             |                  |              |                 |            |       |
| $I = 0.2 I_{K3}$                                            |      |             |                  |              |                 |            |       |
| $I = 0,3 I_{K,3}$                                           |      |             |                  |              |                 |            |       |
| $I = 0.4 I_{K3}$                                            |      |             |                  |              |                 |            |       |
| $I = 0,5 I_{K3}$                                            |      |             |                  |              |                 |            |       |
| $I = 0.6 I_{K3}$                                            |      |             |                  |              |                 |            |       |
| $I = 0.7 I_{K,3}$                                           |      |             |                  |              |                 |            |       |
| $I = 0.8 I_{K,3}$                                           |      |             |                  |              |                 |            |       |
| $I = 0.9 I_{\kappa,3}$                                      |      |             |                  |              |                 |            |       |
| $I\!=\!\underline{I_{\scriptscriptstyle{\text{K.3(max)}}}}$ |      |             |                  |              |                 |            |       |

Экспериментальные и расчетные данные

- 1. Назовите режимы работы линии передачи и поясните их особенности
- 2. Назовите основные части промышленной линии передачи.
- 3. Укажите основные причины, вызывающие потери напряжения в линии передачи.
- 4. Поясните, как экспериментальным путём определить сопротивление линии передачи и внутреннее сопротивление источника энергии.
- 5. Перечислите условия возникновения короткого замыкания и поясните, в чём его опасность.
- 6. Перечислите меры, применяемые для повышения КПД промышленных линий электропередач.
- 7. Назовите условия передачи максимальной мошности от источника к приёмнику (согласованный режим).

## Лабораторная работа 2 Исследование активного двухполюсника

<span id="page-12-0"></span>Цель работы - изучение экспериментальных и расчетных методов анализа режимов работы активного двухполюсника.

## Программа работы

- 1. Выполнить задание на подготовку к лабораторной работе.
- 2. Исследовать режимы холостого хода и короткого замыкания активного двухполюсника.
- 3. Исследовать режимы с различной нагрузкой активного двухполюсника и определить параметры эквивалентного генератора.

## Описание лабораторной установки

В работе исследуется активный двухполюсник, который состоит из идеального источника ЭДС и трёх резисторов R, R, R, B качестве источника ЭДС используется регулируемый источник (рис. 2.1). К выходным зажимам 1 и 2 активного двухполюсника подключается регулируемое сопротивление нагрузки  $R_{\mu}$ . С помощью ключей S1 и S2 устанавливаются различные режимы работы активного двухполюсника. ЭДС идеального источника Е контролируется универсальным цифровым прибором VA источника ТЭС. Напряжение  $U$ , и ток I нагрузки измеряются приборами РV2 и РА2.

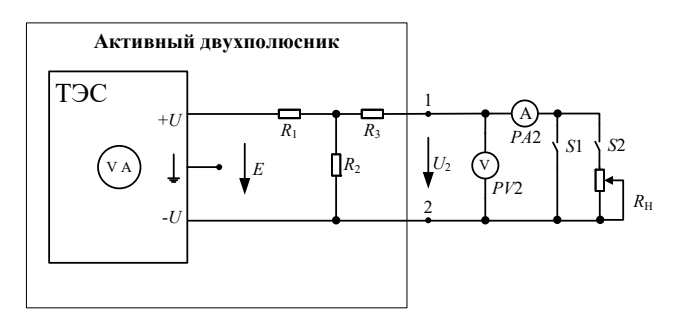

Рис. 2.1. Электрическая схема исследуемой цепи

## Задание на подготовку к лабораторной работе

- 1. Изучить раздел курса электротехники, в котором рассматриваются режимы работы и расчёт параметров активного двухполюсника.
- 2. Подготовить бланк протокола, соответствующий программе выполнения лабораторной работы.
- 3. Подготовить ответы на контрольные вопросы.

## Порядок выполнения экспериментальной части

1. Ознакомиться с оборудованием и измерительными приборами, необходимыми для проведения эксперимента.

2. Собрать электрическую цепь, соответствующую схеме замещения (рис. 2.1), и показать её преподавателю или лаборанту.

3. Выполнить опыт холостого хода активного двухполюсника, разомкнув ключи S1 и S2. Установить заданную преподавателем величину Е.

Занести в протокол ЭДС  $E$  и заданные сопротивления  $R_1, R,$  и  $R_2$ . Измерить значения  $U_2$ ,  $I_2$  и занести их в таблицу экспериментальных и расчетных данных. Величину  $E$  во всех последующих опытах поддерживать одинаковой.

4. Выполнить опыт короткого замыкания, замкнув ключ  $S1$ . Измерить значения  $U_2$ ,  $I_2$  и занести их в таблицу экспериментальных и расчетных данных.

5. Выполнить опыты с различной нагрузкой активного двухполюсника, разомкнув ключ S1 и замкнув ключ S2. Сопротивление нагрузки изменять таким образом, чтобы ток  $I_2$  изменялся через 0,25  $I_{\nu}$ . Соответствующие значения токов  $I_{\nu}$  и напряжений  $U_{\nu}$  занести в таблицу экспериментальных и расчетных данных.

6. Определить по результатам опытов холостого хода и короткого замыкания параметры эквивалентного генератора, используя последовательную схему замешения.

7. Вычислить по результатам каждого измерения сопротивление нагрузки  $R_{\mu}$ ; мощность  $P_{\mu}$ , потребляемую нагрузкой; мощность  $P_{\mu}$ отдаваемую источником ЭДС, и мощность потерь  $P_{\text{max}}$  в эквивалентном генераторе. Убедиться в балансе мощностей. Полученные значения занести в таблицу экспериментальных и расчетных данных.

Для вычислений использовать формулы:

$$
R_{\rm H} = \frac{U_2}{I_2}
$$
,  $P_{\rm H} = U_2 \cdot I_2$ ,  $P_{\rm HCT} = E_0 \cdot I_2$ ,  $P_{\rm HOT} = I_2^2 \cdot R_0$ ,

где  $E_0$ ,  $R_0$  — параметры эквивалентного генератора.

8. Построить зависимости  $U_2(I_2)$ ,  $P_{\text{H}}(I_2)$ ,  $P_{\text{ucr}}(I_2)$ ,  $P_{\text{norr}}(I_2)$  при изменении тока в нагрузке от  $I = 0$  до  $I = I_{\gamma}$ .

9. Используя заданные при выполнении эксперимента значения  $E$  и сопротивлений  $R_1$ ,  $R_2$  и  $R_3$ , аналитически рассчитать параметры эквивалентного генератора. Результат сравнить со значениями. найденными в пункте 6.

10. По результатам физического эксперимента сделать выводы.

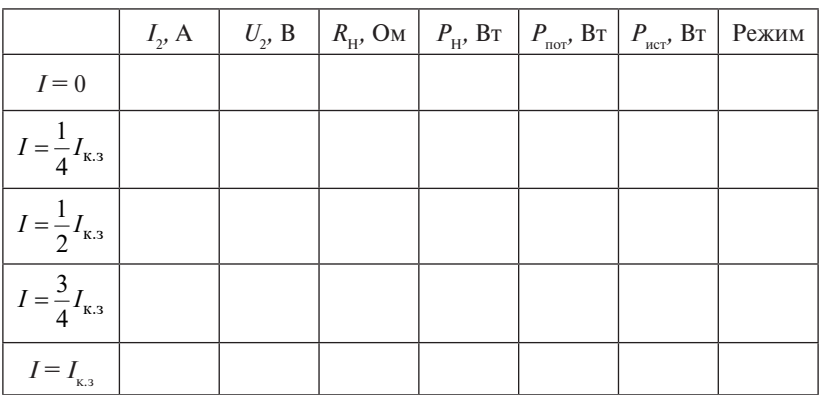

Экспериментальные и расчетные данные

- 1. С какой целью сложную электрическую цепь заменяют эквивалентным генератором?
- 2. Как экспериментально определяются параметры элементов последовательной схемы замещения эквивалентного генератора?
- 3. Покажите порядок аналитического расчёта последовательной схемы замещения эквивалентного генератора.
- 4. Укажите условия согласованного режима работы эквивалентного генератора. Как убедиться в том, что режим согласованный?

## <span id="page-15-0"></span>**Лабораторная работа 3 Исследование нелинейных электрических цепей постоянного тока**

**Цель работы** – изучение экспериментальных и графических методов анализа электрических цепей с нелинейными элементами.

#### **Программа работы**

- 1. Выполнить задание на подготовку к лабораторной работе.
- 2. Исследовать нелинейную электрическую цепь по вольт-амперным характеристикам ее элементов.

## **Описание лабораторной установки**

В работе исследуется электрическая цепь, содержащая линейный резистор  $R_{\rm p}$ , две электрические лампы накаливания H1 и H2 и полупроводниковый стабилитрон *VD*1 (рис. 3.1). Для снятия вольт-амперных характеристик (ВАХ) используется регулируемый источник ЭДС, миллиамперметр *PA*1 и вольтметр *PV*1. С помощью ключа *S*1 изменяется конфигурация схемы.

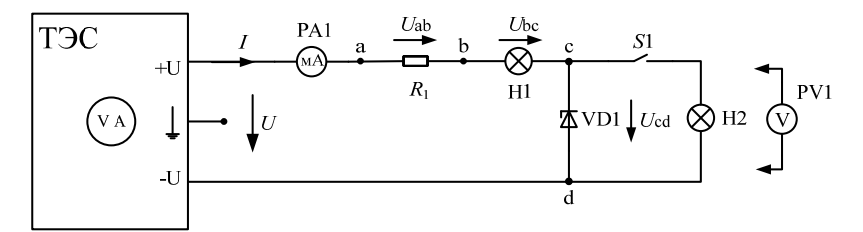

Рис. 3.1. Электрическая схема исследуемой цепи Рис. 3.1. Электрическая схема исследуемой цепи

#### **Задание на подготовку к лабораторной работе**

- 1. Изучить раздел курса электротехники, в котором рассматриваются нелинейные электрические цепи постоянного тока.
- 2. Подготовить бланк протокола, соответствующий программе выполнения лабораторной работы.
- 3. Привести пример нелинейной ВАХ и рассчитать для произвольной точки статическое и динамическое (дифференциальное) сопротивление.
- 4. Подготовить ответы на контрольные вопросы. 4. Подготовить ответы на контрольные вопросы.

#### Порядок выполнения экспериментальной части

1. Ознакомиться с оборудованием и измерительными приборами, необходимыми для проведения эксперимента.

2. Собрать электрическую цепь, соответствующую схеме замещения (рис. 3.1), и показать её преподавателю.

3. Снять ВАХ резистора R,, лампы накаливания Н1 и стабилитрона VD1. Для этого разомкнуть ключ S1. Изменяя напряжение источника U, измерить соответствующие значения тока I с помощью миллиамперметра РА1 и соответствующие значения напряжений  $U_{ab}$ ,  $U_{bc}$  и  $U_{cd}$  с помощью вольтметра PV1. Измеренные значения занести в таблицу экспериментальных и расчетных данных. В диапазоне токов от нуля и до 50 мА измерения вести с шагом 10 мА, далее - с шагом 50 мА.

4. Снять эквивалентную ВАХ всей цепи. Для этого замкнуть ключ S1 и, изменяя напряжение источника U, измерить соответствующие значения тока I с помощью миллиамперметра РА1. Напряжение  $U$  контролировать по цифровому вольтметру источника. Измеренные значения занести в таблицу экспериментальных и расчетных данных.

5. Используя экспериментальные данные, построить ВАХ исследуемых элементов и графически найти эквивалентную ВАХ всей цепи при замкнутом ключе S1. На этом же графике построить экспериментальную эквивалентную ВАХ цепи и оценить точность эксперимента.

6. Выбрать точку примерно в середине участка стабилизации ВАХ стабилитрона VD1 и рассчитать соответствующие статическое и динамическое сопротивления.

7. По результатам физического эксперимента сделать выводы.

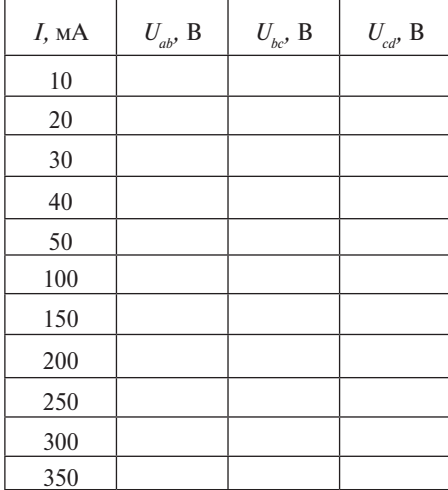

## Экспериментальные и расчетные данные

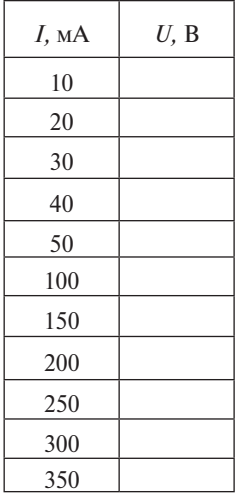

- 1. Дайте определение вольт-амперной характеристики резистора.
- 2. Чем отличаются ВАХ линейных и нелинейных элементов электрических цепей?
- 3. Дайте определение статического и динамического (дифференциального) сопротивлений.
- 4. Дайте классификацию нелинейных элементов по виду ВАХ.
- 5. Покажите порядок графического расчёта неразветвлённой и разветвлённой нелинейной цепи постоянного тока.

## <span id="page-18-0"></span>**Лабораторная работа 4 Исследование электрических цепей переменного тока с реальной катушкой индуктивности**

**Цель работы** – изучение экспериментальных и расчётных методов анализа простых электрических цепей переменного тока, содержащих катушку индуктивности.

## **Программа работы**

- 1. Выполнить задание на подготовку к лабораторной работе.
- 2. Исследовать электрическую цепь, состоящую из последовательного соединения резистора и катушки индуктивности.
- 3. Исследовать электрическую цепь, состоящую из параллельного соединения резистора и катушки индуктивности.

## **Описание лабораторной установки**

В работе исследуются две электрические цепи, состоящие из последовательного и параллельного соединения реостата и реальной катушки индуктивности (рис. 4.2). Схема замещения реальной катушки индуктивности состоит из идеальной индуктивности  $L<sub>k</sub>$ и активного сопротивления R<sub>к</sub>. Соответствующие измерительные приборы служат для измерения падений напряжений на участках последовательной цепи и токов в параллельных ветвях. Исследуемая цепь подключается к выходным зажимам комплекта измерительных приборов К-505. Напряжение, подаваемое на исследуемую электрическую цепь, регулируется с помощью лабораторного автотрансформатора *Т*, входные зажимы которого подключаются к автоматическому выключателю *QF* (рис. 4.1).

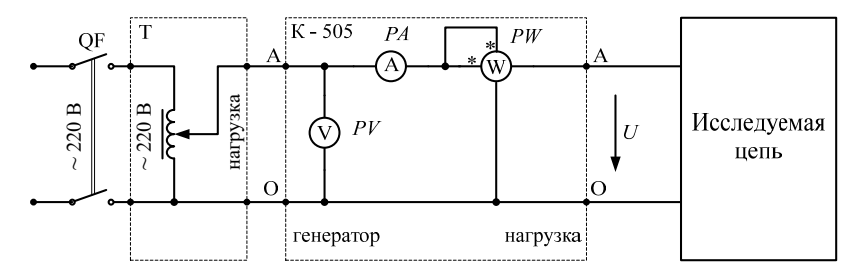

Рис. 4.1. Электрическая схема исследуемой цепи Рис. 4.1. Электрическая схема исследуемой цепи

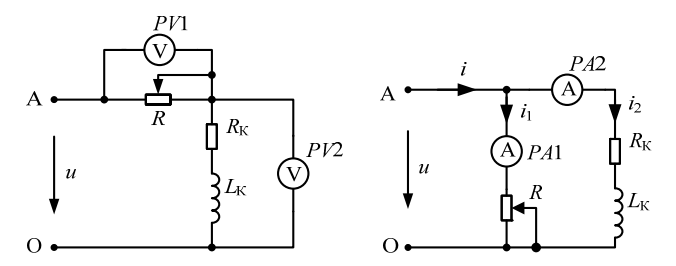

Рис. 4.2. Исследуемая цепь с катушкой индуктивности

## Задание на подготовку к лабораторной работе

- ваются методы анализа электрических цепей переменного тока  $\mu$  and  $\mu$  in the subsequent and  $\mu$ . 1. Изучить разделы курса электротехники, в которых рассматрис реактивными элементами.
- 2. Подготовить бланк протокола, соответствующий программе выполнения лабораторной работы.
- 3. Подготовить ответы на контрольные вопросы.

# Порядок выполнения экспериментальной части

1. Ознакомиться с оборудованием и измерительными приборами, необходимыми для проведения эксперимента.

щения (рис. 4.1), подключив для исследования последовательную 2. Собрать электрическую цепь, соответствующую схеме замецепь (рис. 4.2). Собранную схему показать преподавателю или лаборанту.

Движок автотрансформатора *Т* установить в нулевое положение.

3. По вольтметру *РV* комплекта К-505 с помощью автотрансформатора *Т* выставить заданное преподавателем напряжение  $U \approx 100 - 200$  B.

Изменяя сопротивление реостата *R*, выполнить три опыта при  $U_1 = U_2, U_1 > U_2, U_1 < U_2$ . В каждом опыте измерить *U*, *U*<sub>1</sub>, *U*<sub>2</sub>, *I*, *P* и результаты занести в табл. 4.1. Входное напряжение во всех опытах поддерживать одинаковым.

4. Подключить для исследования параллельную цепь (рис. 4.2). Установить заданное преподавателем для данного опыта напряжение *U* и измерить *I*, *I*<sub>1</sub>, *I*<sub>2</sub> и *P*. Результат измерений занести в табл. 4.2.

5. По результатам первых трёх опытов вычислить значения сопротивлений реостата *R* и параметры катушки  $L_{\kappa}$  и  $R_{\kappa}$ , а также коэффициент мощности соз о и угол о. Построить три векторные диаграммы напряжений методом засечек (см. дополнение). По результатам опыта с параллельной цепью построить векторную лиаграмму токов методом засечек (см. дополнение).

6. Убедиться в невыполнении законов Кирхгофа для действующих значений токов и напряжений.

7. По результатам физического эксперимента слелать выволы.

Таблина 4.1

Экспериментальные и расчетные данные последовательной электрической цепи

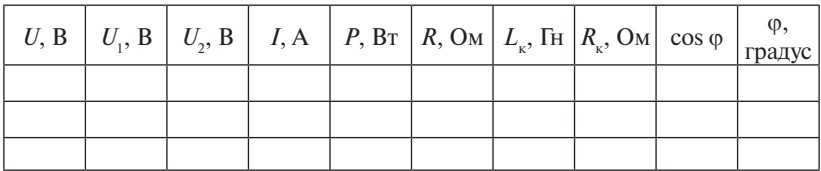

Таблина 4.2

#### Экспериментальные и расчетные данные параллельной электрической цепи

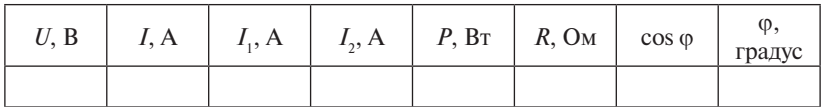

#### Дополнение

1. Анализ последовательной цепи ведётся с помощью следующих формул:

$$
R = \frac{U_1}{I}, \quad R_K = \frac{P}{I^2} - R, \quad z_K = \frac{U_2}{I}, \quad x_K = \sqrt{z_K^2 - R_K^2}, \quad z = \frac{U}{I},
$$

$$
\cos \varphi = \frac{P}{S} = \frac{P}{U \cdot I}, \quad L_K = \frac{x_K}{\omega}, \quad \omega = 2 \cdot \pi \cdot f, \quad f = 50 \text{ Tg}.
$$

2. Анализ параллельной цепи ведётся с помощью формул:

$$
I_1 = \frac{U}{R}, I_2 = \frac{U}{z_K}, \quad Z_{\text{3KB}} = \frac{R \cdot Z_K}{R + Z_K} = z_{\text{3KB}} \cdot e^{j \cdot \varphi}, \quad Z_K = R_K + j \cdot x_K,
$$

$$
I = \frac{U}{z_{\text{3KB}}}, \quad P = P_1 + P_2, \quad P_1 = I_1^2 \cdot R, \quad P_2 = I_2^2 \cdot R_K.
$$

3. Векторные диаграммы последовательной цепи (рис. 4.2) строят методом засечек с помощью циркуля и линейки в соответствии с уравнением  $\underline{U} = \underline{U}_1 + \underline{U}_2$ .

Расположив произвольно вектор тока *I*, отложить в этом же направлении в масштабе напряжения вектор напряжения *U*<sup>1</sup> на активном сопротивлении *R.* Из конца вектора напряжения *U*<sup>1</sup> в сторону опережения тока *I* сделать засечку радиусом, равным в масштабе напряжению <u>U</u>,. Из начала вектора напряжения <u>U</u><sub>1</sub> сделать засечку радиусом, равным в масштабе напряжению *U*. Точка пересечения двух засечек определяет положение векторов *U*, *U*<sub>2</sub> и угол сдвига фаз <sub>Ф</sub> между вектором приложенного напряжения *U* и вектором тока *I*.

4. Векторную диаграмму токов для параллельной цепи (рис. 4.2) строят с помощью циркуля и линейки в соответствии с уравнением  $\underline{I} = \underline{I}_1 + \underline{I}_2$ . Построение выполняют относительно вектора напряжения *U.* В направлении вектора напряжения *U* отложить в масштабе тока вектор <u>I<sub>1</sub></u>. Из конца этого вектора сделать засечку радиусом, равным в масштабе току <u>I<sub>2</sub>,</u> в сторону отставания от вектора напряжения *U*, и т. д. (см. п. 3 дополнения).

- 1. Записать комплексное сопротивление реальной катушки индуктивности.
- 2. Как объяснить увеличение сопротивления катушки переменному току по сравнению с её сопротивлением постоянному току?
- 3. Как экспериментально определить параметры катушки  $z_{\kappa}, \, R_{\kappa}, \, L_{\kappa} ?$
- 4. Как построить векторную диаграмму для последовательного соединения резистивного *R* и индуктивного *L* элементов?
- 5. Как построить векторную диаграмму для параллельного соединения резистивного *R* и индуктивного *L* элементов?
- 6. Как определить коэффициент мощности катушки?
- 7. Как определить коэффициент мощности всей цепи? Что он характеризует?

## <span id="page-22-0"></span>**Лабораторная работа 5 Исследование режимов работы неразветвленной электрической цепи переменного тока**

**Цель работы** – изучение экспериментальных и расчётных методов анализа неразветвленной  $R - L - C$  цепи синусоидального тока в различных режимах. мах.

## **Программа работы**

- 1. Выполнить задание на подготовку к лабораторной работе. 1. Выполнить задание на подготовку к лабораторной работе.
- 2. Исследовать электрическую цепь, состоящую из последовательного соединения конденсатора и реальной катушки индуктивности при различных значениях ёмкости конденсатора.
- з. Определить условие резонанса напряжений.  $\frac{1}{2}$

## **Описание лабораторной установки**

Исследуемая электрическая цепь (рис. 5.1), состоящая из последовательного соединения конденсатора С и реальной катушки индуктивности, подключается к выходным зажимам комплекта измерительных приборов К-505. Схема замещения реальной катушки индуктивности состоит из идеальной индуктивности  $L_{\mathbf{k}}$  и активного сопротивления  $R_{k}$ . Напряжение, подаваемое на исследуемую иепь, регулируется с помощью лабораторного автотрансформатора *Т*, входные зажимы которого подключаются к автоматическому выключателю  $QF$ .

В данной работе используется катушка индуктивности, параметры которой были определены в лабораторной работе 4. рой были определены в лабораторной работе 4.

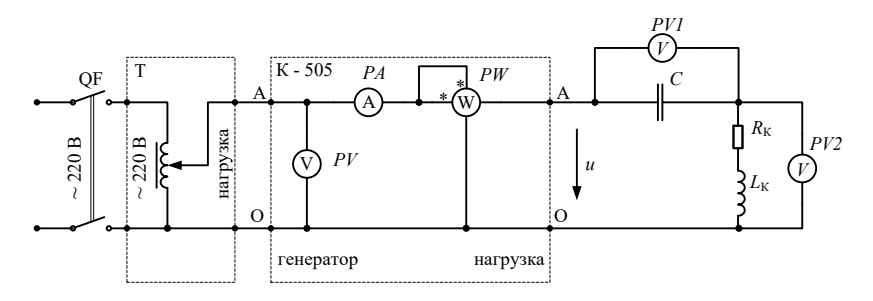

Рис. 5.1. Электрическая схема исследуемой цепи

## **Задание на подготовку к лабораторной работе**

- 1. Изучить раздел курса электротехники, в котором рассматривается неразветвлённая электрическая цепь в режиме резонанса напряжений.
- 2. Подготовить бланк протокола, соответствующий программе выполнения лабораторной работы.
- 3. Используя параметры  $L_{\kappa}$  и  $R_{\kappa}$  реальной катушки индуктивности из лабораторной работы 4, рассчитать значение резонансной ёмкости конденсатора  $C_{_0}$ . Частота напряжения сети $f$ = 50 Гц.
- 4. Подготовить ответы на контрольные вопросы.

## **Порядок выполнения экспериментальной части**

1. Ознакомиться с оборудованием и измерительными приборами, необходимыми для проведения эксперимента.

2. Собрать электрическую цепь, соответствующую схеме замещения (рис. 5.1), и показать её преподавателю или лаборанту.

Движок автотрансформатора *Т* установить в нулевое положение.

3. По вольтметру *РV* комплекта К-505 с помощью автотрансформатора *Т* выставить заданное преподавателем напряжение  $U \approx 40-60$  В, занести в протокол и поддерживать его во всех опытах одинаковым.

4. Установить  $C = C_{0}$ , полученное расчетным путём. Экспериментально уточнить значение резонансной ёмкости. В режиме резонанса напряжений измерить *I, P, U<sub>1</sub>,U<sub>2</sub> и* полученные значения занести в таблицу экспериментальных и расчетных данных.

5. Изменяя величину *С*, выполнить четыре опыта при

 $C > C_0$ ,  $C < C_0$ ,  $C << C_0$ ,  $C >> C_0$ .

В каждом опыте измерить *I, P, U<sub>1</sub>, U<sub>2</sub> и* занести полученные значения в таблицу.

6. По результатам всех опытов рассчитать коэффициент мощности cos φ, φ, активную составляющую напряжения на катушке *U*<sub>ακ</sub> и реактивную составляющую  $U_{\text{nx}}$ . Определить добротность  $Q$  резонансного контура.

7. Построить три векторные диаграммы методом засечек для режимов *C* >>  $C_{\scriptscriptstyle 0},\,\,C$  =  $C_{\scriptscriptstyle 0},\,\,C$  <<  $C_{\scriptscriptstyle 0}$  (см. дополнение). Измерить угол  $\scriptscriptstyle 0$ и занести в таблицу экспериментальных и расчетных данных.

8. По результатам физического эксперимента сделать выводы.

## Экспериментальные и расчетные данные

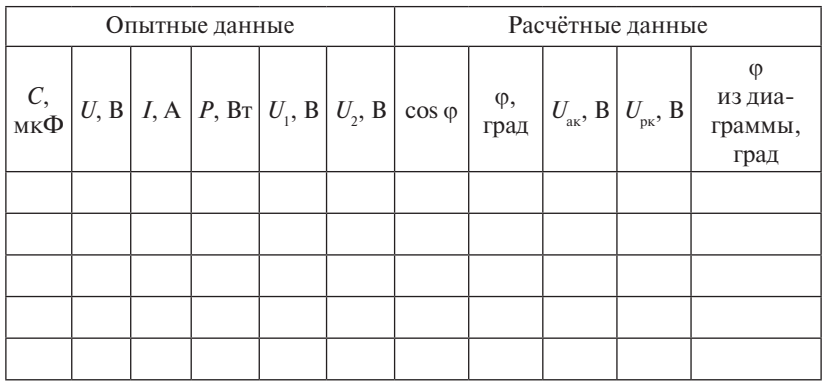

#### Дополнение

1. Условие резонанса напряжений для схемы (рис. 5.1)  $x_c = x_k$ , T. e.  $I_m(\underline{Z}_{\text{px}})=0$ .

2. Анализ цепи ведётся с помощью следующих формул:

$$
z_{\rm K} = \frac{U_2}{I}, \ R_{\rm K} = \frac{P}{I^2}, \ x_{\rm K} = \sqrt{z_{\rm K}^2 - R_{\rm K}^2}, \ L_{\rm K} = \frac{x_{\rm K}}{\omega}, \ \omega = 2 \cdot \pi \cdot f,
$$
  
\n $\cos \varphi = \frac{P}{S} = \frac{P}{U \cdot I}, \ U_{\rm ax} = I \cdot R_{\rm K}, \ U_{\rm px} = I \cdot x_{\rm K}, \ Q = \frac{U_1}{U}.$ 

3. Векторные диаграммы напряжений строят методом засечек по уравнению  $\underline{U} = \underline{U}_1 + \underline{U}_2$ .

Расположить произвольно вектор тока *I*. Под отрицательным углом  $\pi/2$  к вектору  $\underline{I}$  отложить вектор  $\underline{U}$ . Из начала координат сделать засечку радиусом, равным *U*. Из конца вектора *U*<sub>1</sub> сделать засечку радиусом, равным  $\underline{U}$ . Точка пересечения двух засечек определяет положение векторов  $\underline{U}$  и  $\underline{U}$ , и угол ф сдвига фаз между вектором приложенного напряжения  $U$  и вектором тока  $I$ .

- 1. Какие элементы должна содержать электрическая цепь, в которой возможно возникновение резонанса напряжений?
- 2. Какой режим работы последовательной *R*, *L*, *C* цепи называется резонансным? Каково условие резонанса напряжений?
- 3. Как определить ёмкость, при которой в последовательной цепи наступит резонанс?
- 4. При каком соотношении параметров неразветвлённой *R*, *L*, *C*  цепи напряжения на индуктивности и на ёмкости во время резонанса будут больше приложенного напряжения?
- 5. Как объяснить, что в режиме резонанса падения напряжений на катушке и на конденсаторе могут в несколько раз превышать напряжение на входе электрической цепи?
- 6. Какова величина коэффициента мощности цепи в режиме резонанса, почему?

## <span id="page-26-0"></span>**Лабораторная работа 6 Исследование режимов работы разветвленной электрической цепи переменного тока**

**Цель работы** – изучение экспериментальных и расчётных методов анализа разветвленной *R – L – C* цепи синусоидального тока в различных режимах.

## **Программа работы**

- 1. Выполнить задание на подготовку к лабораторной работе.
- 2. Исследовать электрическую цепь, состоящую из параллельного соединения конденсатора и реальной катушки индуктивности при различных значениях ёмкости конденсатора. ниях ёмкости конденсатора.
	- 3. Определить условие резонанса токов. 3. Определить условие резонанса токов.

# **Описание лабораторной установки Описание лабораторной установки**

Исследуемая электрическая цепь (рис. 6.1), состоящая из параллельного соединения конденсатора С и катушки индуктивности, подключается к выходным зажимам комплекта измерительных приным высокой приборов К-505. Схема замещения реальной катушки индуктивности содержит идеальную индуктивность  $L_{\kappa}$  и активное сопротивление  $R_{\kappa}$ . В данной работе используется катушка индуктивности, параметры которой были определены в лабораторной работе 4. Напряжение, подаваемое на исследуемую цепь, регулируется с помощью лабораторного автотрансформатора *Т*, входные зажимы которого подключаются к автоматическому выключателю *QF.* матора *Т*, входные зажимы которого подключаются к автоматическому выклю-

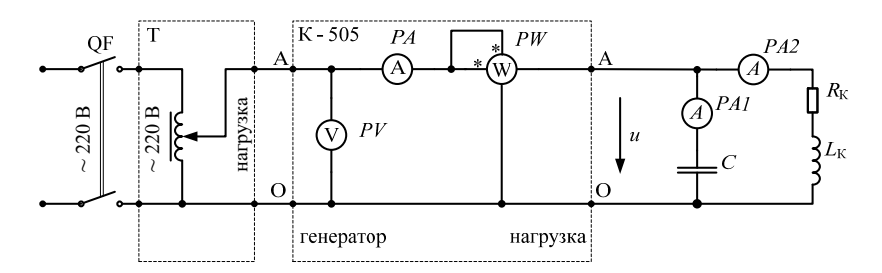

Рис. 6.1. Электрическая схема исследуемой цепи

## **Задание на подготовку к лабораторной работе**

- 1. Изучить раздел курса электротехники, в котором рассматривается разветвлённая электрическая цепь в режиме резонанса токов.
- 2. Подготовить бланк протокола, соответствующий программе выполнения лабораторной работы.
- 3. Используя параметры  $L_{\kappa}$  и  $R_{\kappa}$  реальной катушки индуктивности из лабораторной работы 4, рассчитать значение резонансной ёмкости конденсатора  $C_{_0}$ . Частота напряжения сети $f$ = 50 Гц.
- 4. Подготовить ответы на контрольные вопросы.

#### **Порядок выполнения экспериментальной части**

1. Ознакомиться с оборудованием и измерительными приборами, необходимыми для проведения эксперимента.

2. Собрать электрическую цепь, соответствующую схеме замещения (рис. 6.1), и показать её преподавателю или лаборанту.

Движок автотрансформатора *Т* установить в нулевое положение.

3. По вольтметру *РV* комплекта К-505 с помощью автотрансформатора *Т* выставить заданное преподавателем напряжение *U* ≈ 50–100 В, занести в протокол и поддерживать его во всех опытах одинаковым.

4. Установить  $C = C_{0}$ , полученное расчетным путём. Экспериментально уточнить значение резонансной ёмкости. В режиме резонанса токов измерить *I*, *I<sub>1</sub>, I<sub>2</sub>, P* и полученные значения занести в таблицу экспериментальных и расчетных данных.

5. Изменяя величину  $C$ , выполнить четыре опыта при  $C > C_{0}$ ,  $C < C_0$ ,  $C < C_0$ ,  $C > C_0$ . В каждом опыте измерить *I*, *I*<sub>1</sub>, *I*<sub>2</sub>, *P* и полученные значения занести в таблицу экспериментальных и расчетных данных.

6. По результатам всех опытов рассчитать коэффициент мощности соз  $\varphi$ , активную  $I_{\alpha k}$  и реактивную  $I_{\alpha k}$  составляющие тока через катушку, активную  $I_a$  и реактивную  $I_a$  составляющие тока  $I_a$ .

7. Построить три векторные диаграммы методом засечек для режимов *C* >>  $C_{\scriptscriptstyle 0},\,\,C$  =  $C_{\scriptscriptstyle 0},\,\,C$  <<  $C_{\scriptscriptstyle 0}$  (см. дополнение). Измерить угол  $\scriptstyle\phi$ и занести в таблицу экспериментальных и расчетных данных.

8. По результатам физического эксперимента сделать выводы.

## Экспериментальные и расчетные данные

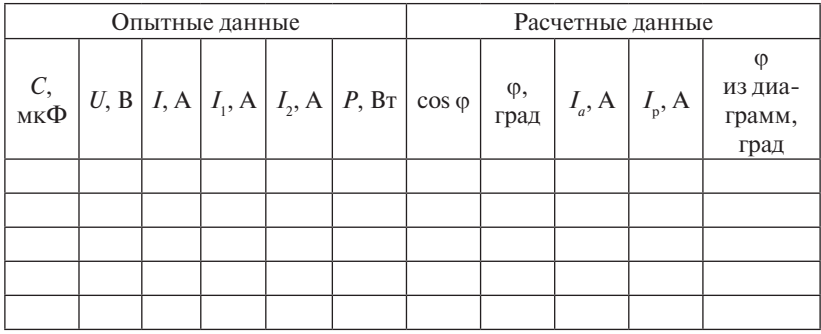

#### Дополнение

1. Условие резонанса токов  $b_k = b_c$ , т. е.  $I_m(\underline{Y}_{\text{BX}}) = 0$ . Для исследуемой цепи

$$
\frac{x_K}{R_K^2 + x_K^2} = \frac{1}{x_C}
$$

2. Анализ цепи ведётся с помощью следующих формул:

$$
\cos \varphi = \frac{P}{S} = \frac{P}{U \cdot I}, I_a = I \cdot \cos \varphi, I_p = I \cdot \sin \varphi.
$$

3. Векторные диаграммы токов строят методом засечек по уравнению

$$
\underline{I} = \underline{I}_1 + \underline{I}_2
$$

Расположить произвольно вектор напряжения  $U$ .

Под положительным углом  $\pi/2$  к вектору U отложить вектор I. Из начала вектора  $I_1$  сделать засечку радиусом, равным  $I$ . Из конца вектора  $I_1$  сделать засечку радиусом, равным  $I_2$ . Точка пересечения двух засечек определит положение векторов *І* и *І*, и угол ф сдвига фаз между вектором приложенного напряжения  $U$  и вектором тока  $I$ .

- 1. В какой цепи и при каких условиях возникает резонанс токов?
- 2. От каких параметров цепи зависит резонансная частота?
- 3. Чему равна активная мощность параллельной цепи при резонансе?
- 4. Чему равна реактивная мошность цепи при резонансе?
- 5. Как влияет коэффициент мощности на величину тока в неразветвлённой части цепи?

## <span id="page-29-0"></span>**Лабораторная работа 7 Исследование трехфазной цепи при соединении приёмников звездой**

**Цель работы** – изучение экспериментальных и расчётных методов анализа симметричных и несимметричных режимов работы трёхфазной цепи при соединении приёмников звездой.

## **Программа работы**

- 1. Выполнить задание на подготовку к лабораторной работе.
- 2. Исследовать симметричный и несимметричный режимы работы трёхфазной цепи при соединении приёмников звездой с нулевым проводом.
- 3. Исследовать симметричный и несимметричный режимы работы трёхфазной цепи при соединении приёмников звездой без нулевого провода.

#### **Описание лабораторной установки**

Исследуемая трёхфазная цепь (рис. 7.1) подключается к выходным зажимам автоматического выключателя *QF.* В каждый линейный и нулевой проводники включены шунтовые резисторы с сопротивлением 1 Ом, которые служат для косвенного измерения тока. Напряжение на *R<sub>ш</sub>* численно равно току в данной ветви. В работе исследуется соединение приёмников звездой с нулевым проводом и без нулевого провода. Нулевой провод подключается с помощью ключа *S*. В качестве приёмников используются активные сопротивления и ёмкость, которые выполнены в виде наборов резисторов и конденсаторов.

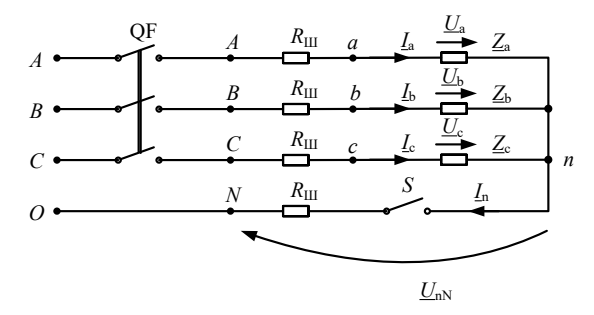

Рис. 7.1. Электрическая схема исследуемой цепи Рис. 7.1. Электрическая схема исследуемой цепи

 $-30-$ 

## Задание на подготовку к лабораторной работе

- 1. Изучить раздел курса электротехники, в котором рассматривается анализ трёхфазных цепей при соединении приёмников звездой.
- 2. Подготовить бланк протокола, соответствующий программе выполнения лабораторной работы.
- 3. Построить две векторные диаграммы напряжений и токов для произвольного несимметричного режима работы трёхфазной цепи при соединении приёмников звездой с нулевым проводом и без него.
- 4. Подготовить ответы на контрольные вопросы.

## Порядок выполнения экспериментальной части

1. Ознакомиться с оборудованием и измерительными приборами, необходимыми для проведения эксперимента.

2. Собрать электрическую цепь, соответствующую схеме замещения (рис. 7.1), используя в качестве приёмников  $z_{\mu}$  набор сопротивлений  $R_{\scriptscriptstyle{A}}$ . Установить симметричную нагрузку  $(R_{\scriptscriptstyle{A}} = R_{\scriptscriptstyle{A}} = R_{\scriptscriptstyle{A}})$ и показать схему преподавателю или лаборанту.

3. Замкнуть ключ S, включить напряжение с помощью автоматического выключателя О $F$  и измерить линейное напряжение  $U_{\alpha}$ , фазные напряжения приёмника  $U_{\alpha}$ ,  $U_{\alpha}$ ,  $U_{\alpha}$ , фазные токи  $I_{\alpha}$ ,  $I_{\alpha}$ ,  $I_{\alpha}$ и ток в нулевом проводе I .. Убедиться, что в симметричном режиме  $U_{\pi} = \sqrt{3} \cdot U_{\Phi}$ . Полученные значения занести в таблицу экспериментальных и расчетных данных.

4. Отключить нулевой провод и повторить предыдущие измерения, дополнительно измерив смещение нейтрали  $U_{\mu\nu}$ . Полученные значения напряжений и токов занести в таблицу экспериментальных и расчетных данных.

5. Исследовать несимметричные режимы работы трёхфазной цепи с нулевым проводом и без нулевого провода, уменьшая и увеличивая сопротивление в заданной преподавателем фазе. Полученные значения напряжений и токов занести в таблицу экспериментальных и расчетных данных.

6. Исследовать режим холостого хода в заданной фазе трёхфазной цепи с нулевым проводом и без него. Полученные значения напряжений и токов занести в таблицу экспериментальных и расчетных ланных.

7. Исследовать режим короткого замыкания в заданной фазе трёхфазной цепи без нулевого провода. Полученные значения напряжений и токов занести в таблицу экспериментальных и расчетных ланных.

8. Исслеловать несимметричный режим работы трёхфазной цепи с нулевым проводом и без нулевого провода, включив в заданную фазу вместо сопротивления  $R_{\scriptscriptstyle{A}}$  конденсатор, выбрав его ёмкость С равной 20-40 мкФ. Полученные значения напряжений и токов занести в таблицу экспериментальных и расчетных данных.

9. По экспериментальным данным построить векторные диаграммы напряжений и токов (см. дополнение) для режимов, указанных в таблице экспериментальных и расчетных данных.

10. По результатам физического эксперимента сделать выводы.

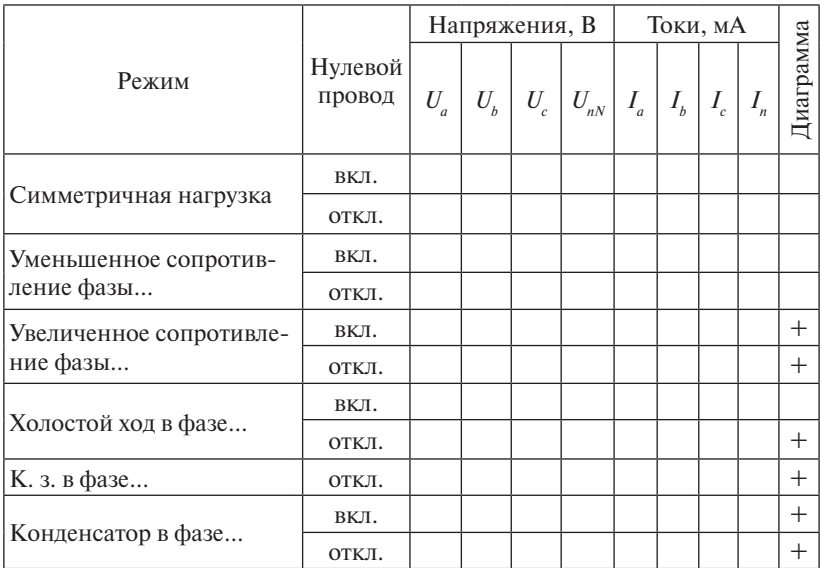

Экспериментальные и расчетные данные

#### **Дополнение**

Векторная диаграмма напряжений для соединения приёмников звездой без нулевого провода строится методом засечек. Откладываются в масштабе напряжений из точки *N* три вектора фазных напряжений трёхфазного генератора  $\underline{U}_i$ ,  $\underline{U}_i$ ,  $\underline{U}_c$ . Из концов построенных векторов делаются засечки радиусами, равными соответственно фазным напряжениям приёмника <u>U<sub>a</sub>, U<sub>b</sub>, U<sub>c</sub>. Точка пересечения трёх</u> засечек с некоторой погрешностью даёт точку *n*, которая определяет положение вектора напряжения смещения нейтрали  $\underline{U}_{\alpha N}$  и положения векторов <u>U<sub>a</sub>, U<sub>b</sub>, U<sub>c</sub>. Диаграмма токов строится относительно</u> векторов фазных напряжений нагрузки.

- 1. Каково соотношение между линейными и фазными токами и напряжениями в симметричной трёхфазной цепи при соединении приёмников звездой?
- 2. Каково назначение нулевого провода?
- 3. Чему равен ток в нулевом проводе?
- 4. Как вычислять мощность, потребляемую трёхфазной цепью при соединении приёмников звездой?
- 5. Почему опыт короткого замыкания в одной из фаз можно проводить только при отключенном нулевом проводе?

## <span id="page-33-0"></span>**Лабораторная работа 8 Исследование трехфазной цепи при соединении приёмников треугольником**

**Цель работы** – изучение экспериментальных и расчётных методов анализа симметричных и несимметричных режимов работы трёхфазной цепи при соединении приёмников треугольником.

## **Программа работы**

- 1. Выполнить задание на подготовку к лабораторной работе.
- 2. Исследовать симметричный и несимметричный режимы работы трёхфазной цепи при соединении приёмников треугольником.
- 3. Исследовать режимы холостого хода в данной трёхфазной цепи.

## **Описание лабораторной установки**

Исследуемая трёхфазная цепь (рис. 8.1) подключается к выходным зажимам автоматического выключателя *QF*. Последовательно с каждым приёмником  $Z_{\phi}$  и в каждый линейный проводник включены шунтовые резисторы с сопротивлением 1 Ом, которые служат для косвенного измерения тока. Напряжение на R<sub>ш</sub> численно равно току в данной ветви. В качестве приёмников  $Z_{\phi}$  используются сопротивления и ёмкость, которые выполнены в виде наборов резисторов и конденсаторов.

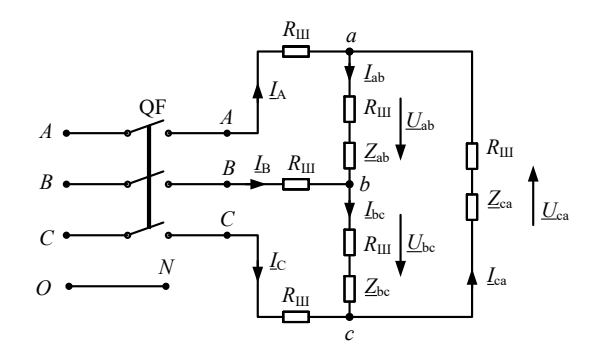

Рис. 8.1. Электрическая схема исследуемой цепи Рис. 8.1. Электрическая схема исследуемой цепи

## **Задание на подготовку к лабораторной работе**

- 1. Изучить раздел курса электротехники, в котором рассматривается анализ трёхфазных цепей при соединении приёмников треугольником.
- 2. Подготовить бланк протокола, соответствующий программе выполнения лабораторной работы.
- 3. Построить векторные диаграммы напряжений и токов для произвольного несимметричного режима работы трёхфазной цепи при соединении приёмников треугольником.
- 4. Подготовить ответы на контрольные вопросы.

## **Порядок выполнения экспериментальной части**

1. Ознакомиться с оборудованием и измерительными приборами, необходимыми для проведения эксперимента.

2. Собрать электрическую цепь, соответствующую схеме замещения (рис. 8.1), используя в качестве приёмников  $z_{\alpha}$  набор сопротивлений. Установить симметричную нагрузку  $(R_{ab} = R_{bc} = R_{ca})$ и показать схему преподавателю или лаборанту.

3. Включить напряжение с помощью автоматического выключателя  $QF$  и измерить фазные напряжения  $U_{ab}$ ,  $U_{bc}$ ,  $U_{ca}$ , фазные и линейные токи  $I_{\scriptscriptstyle ab}, I_{\scriptscriptstyle bc}, I_{\scriptscriptstyle ca}, I_{\scriptscriptstyle a}, I_{\scriptscriptstyle b}, I_{\scriptscriptstyle c}$ в симметричном трёхфазном приёмнике. Полученные значения занести в таблицу экспериментальных и расчетных данных.

4. Исследовать несимметричные режимы работы трёхфазной цепи, уменьшая и увеличивая сопротивление в заданной преподавателем фазе. Полученные значения напряжений и токов занести в таблицу экспериментальных и расчетных данных.

5. Исследовать режим холостого хода в заданной фазе трёхфазной цепи, отключив соответствующее сопротивление. Полученные значения напряжений и токов занести в таблицу экспериментальных и расчетных данных.

6. Исследовать режим обрыва линии, установив симметричный режим и отключив заданный линейный провод от автоматического выключателя *QF*. Полученные значения напряжений и токов занести в таблицу экспериментальных и расчетных данных.

7. Включить в заданную фазу вместо сопротивления  $R_{\scriptscriptstyle{A}}$  конденсатор, выбрав его ёмкость С равной 20-40 мкФ. Полученные значения напряжений и токов занести в таблицу экспериментальных и расчетных данных.

8. Построить для каждого опыта векторные диаграммы напряжений и токов.

9. По результатам физического эксперимента слелать выволы.

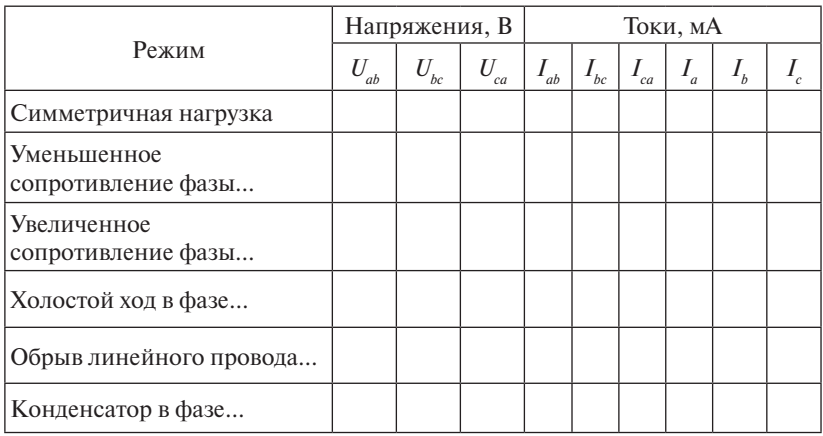

## Экспериментальные и расчетные данные

- 1. Каково соотношение между фазными и линейными токами и соответствующими напряжениями при соединении приёмников треугольником в режиме симметричной нагрузки?
- 2. Как определить мощность, потребляемую трёхфазным приёмни- $KOM$ ?
- 3. Как изменятся фазные токи при отключении одного из линейных проводов в симметричном приёмнике?

## <span id="page-36-0"></span>**Лабораторная работа 9 Исследование катушки индуктивности с ферромагнитным сердечником**

**Цель работы** – изучение экспериментальных и расчётных методов исследования нелинейных элементов в цепи переменного тока.

## **Программа работы**

- 1. Выполнить задание на подготовку к лабораторной работе.
- 2. Исследовать влияние величины воздушного зазора в сердечнике катушки на её вольт-амперную характеристику и форму тока при синусоидальном приложенном напряжении.

## **Описание лабораторной установки**

Исследуемая катушка индуктивности и реостат подключаются к выходным зажимам лабораторного автотрансформатора *Т* (рис. 9.1). Входные зажимы автотрансформатора подключаются к автоматическому выключателю *QF.* С помощью вольтметра *РV*  и амперметра *РА* контролируются режимы работы катушки индуктивности. Напряжение на активном сопротивлении *R* повторяет форму тока в цепи, поэтому для наблюдения исследования формы тока осциллограф *РS* подключается к его зажимам.

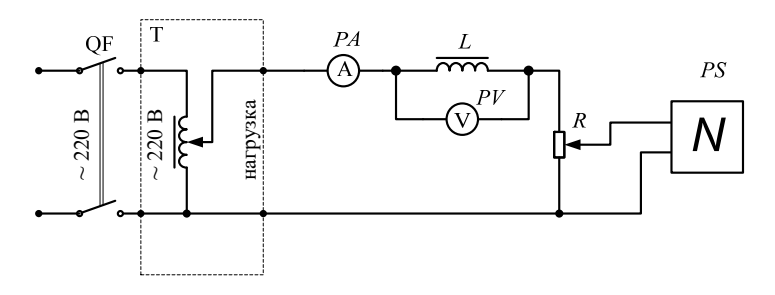

Рис. 9.1. Электрическая схема исследуемой цепи Рис. 9.1. Электрическая схема исследуемой цепи

## Задание на подготовку к лабораторной работе

- 1. Изучить раздел курса электротехники, в котором даётся анализ работы реальной катушки с ферромагнитным сердечником в цепи переменного тока.
- 2. Подготовить бланк протокола, соответствующий программе выполнения лабораторной работы.
- 3. С учётом замены несинусоилального тока эквивалентной синусоидой показать последовательную и параллельную схемы замещения реальной катушки с сердечником и построить произвольно соответствующие векторные диаграммы.
- 4. Подготовить ответы на контрольные вопросы.

## Порядок выполнения экспериментальной части

1. Ознакомиться с оборудованием и измерительными приборами, необходимыми для проведения эксперимента.

2. Собрать электрическую цепь, соответствующую схеме замешения (рис. 9.1), и показать её преподавателю или лаборанту.

Движок автотрансформатора  $T$ установить в нулевое положение.

3. Устанавливая воздушные зазоры  $\delta = 0$ ,  $\delta = \delta$ , и  $\delta = \delta$ , в сердечнике катушки, снять три ВАХ. Для этого, изменяя напряжение с помошью автотрансформатора  $T$ , устанавливать значения тока I, указанные в таблице, и измерить соответствующие напряжения на катушке.

Величины  $\delta$ , и  $\delta$ , задаются преподавателем. Полученные значения напряжений и токов занести в таблицу экспериментальных и расчетных данных.

Зарисовать с экрана осциллографа три кривые, соответствующие форме тока в цепи, при различных воздушных зазорах и токе  $I = 3$  A.

4. Построить на одном графике три вольт-амперные характеристики катушки при различных воздушных зазорах в сердечнике.

5. Рассчитать и построить на одном графике зависимости  $z_{\text{av}}(I)$ при различных воздушных зазорах в сердечнике.

6. Построить зависимость тока через катушку от величины воздушного зазора в сердечнике  $I(\delta)$  при одном и том же напряжении, заланном преподавателем.

7. Вычислить значения индуктивности катушки  $L$  и магнитного потока Ф при напряжении, заданном в пункте 6 при различных возлушных зазорах в сердечнике (см. дополнение).

8. По результатам физического эксперимента слелать выводы.

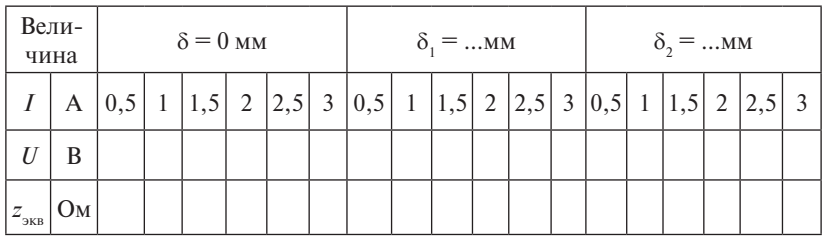

#### Экспериментальные и расчетные данные

#### Дополнение

Приближённое определение индуктивности катушки и магнитного потока в сердечнике

Катушка с магнитопроводом, включенная в цепь синусоидального напряжения, облалает большой инлуктивностью, которая прелставляет собой отношение потокосцепления  $\Psi$  к току  $I$  в обмотке. Полное эквивалентное сопротивление катушки  $z_{\text{ave}} = \sqrt{R_K^2 + (\omega \cdot L_K)^2}$ определяется главным образом индуктивным сопротивлением  $x_{\iota} = \omega \cdot L_{\kappa}(x_{\iota} >> R_{\kappa})$ . Значение  $z_{\text{ave}}$  рассчитывается исходя из показаний вольтметра и амперметра  $z_{\text{9KB}} = \frac{U}{I}$ . Можно считать, что зависимость  $L(I)$  имеет такой же нелинейный характер, что и зависимость  $z_{\text{ave}}$  (*I*). Приближённо, пренебрегая активным сопротивлением обмотки и рассеянием магнитного потока, можно определить индуктивность L из соотношения  $L = \frac{U}{L \cdot \omega}$ . Полученное значение можно сравнить со значением L, вычисленным по потокосцеплению, где  $w = W \cdot \Phi$ ; здесь  $W - \Psi$ исло витков обмотки,  $\Phi - \Psi$ магнитный поток, определяемый из формулы  $U = 4,44 \cdot f \cdot W \cdot \Phi$ .

- 1. Расскажите о назначении ферромагнитных материалов в электротехнических устройствах. Назовите их основные магнитные характеристики.
- 2. Объясните нелинейный характер вольт-амперной характеристики катушки с магнитопроводом.
- 3. Расскажите о потерях энергии в магнитопроводе катушки и методах их уменьшения.
- 4. Расскажите, за счет чего ток в обмотке катушки опережает магнитный поток Ф*m* по фазе.
- 5. Объясните, как влияет длина немагнитного (воздушного) зазора d в магнитопроводе на значения магнитного потока в нём при постоянстве намагничивающего тока (*I* = const).
- 6. Объясните, как влияет длина воздушного зазора в магнитопроводе на значение намагничивающего тока в обмотке при постоянстве магнитного потока в магнитопроводе (Ф*m* = сonst).
- 7. Напишите формулу зависимости амплитуды магнитного потока от действующего значения напряжения питания.
- 8. Объясните различие между идеализированной и реальной индуктивными катушками.
- 9. Объясните, в чём причина искажения формы тока в обмотке катушки с магнитопроводом.
- 10. Нарисуйте кривые зависимостей индуктивности *L* катушки с магнитопроводом и катушки без магнитопровода от тока в обмотке.

## **Лабораторная работа 10 Исследование однофазного трансформатора**

<span id="page-40-0"></span>**Цель работы** – изучение экспериментальных и расчётных методов анализа режимов работы однофазного трансформатора.

## **Программа работы**

- 1. Выполнить задание на подготовку к лабораторной работе.
- 2. Исследовать режимы холостого хода и короткого замыкания трансформатора.
- 3. Исследовать режимы с различной нагрузкой трансформатора.

## **Описание лабораторной установки**

Исследуемый трансформатор *Т*2 подключается к выходным зажимам комплекта измерительных приборов К-505 (рис. 10.1). Напряжение, подаваемое на исследуемый трансформатор, регулируется с помощью лабораторного автотрансформатора *Т*1, входные зажимы которого подключаются к автоматическому выключателю *QF*. Исследуемый режим работы трансформатора определяется сопротивлением нагрузки *R*н. Вольтметр *PV*3 подключается к входным зажимам трансформатора только в опыте короткого замыкания, который проводится при пониженном входном напряжении.

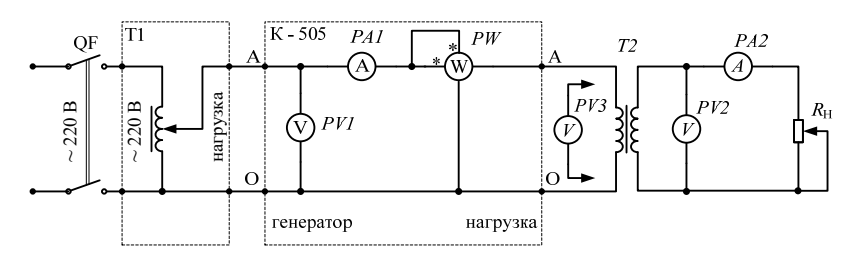

Рис. 10.1. Электрическая схема исследуемой цепи Рис. 10.1. Электрическая схема исследуемой цепи

## **Задание на подготовку к лабораторной работе**

- 1. Изучить раздел курса электротехники, в котором рассматривается принцип действия трансформатора и анализируются основные режимы работы.
- 2. Подготовить бланк протокола, соответствующий программе выполнения лабораторной работы.
- 3. Изобразить схему замещения трансформатора и привести уравнения электрического состояния.
- 4. Подготовить ответы на контрольные вопросы.

#### **Порядок выполнения экспериментальной части**

1. Ознакомиться с оборудованием и измерительными приборами, необходимыми для проведения эксперимента, занести в протокол номинальные параметры исследуемого трансформатора.

2. Собрать электрическую цепь, соответствующую схеме замещения (рис. 10.1), и показать её преподавателю или лаборанту.

Движок автотрансформатора *Т*1 установить в нулевое положение.

3. Выполнить опыт холостого хода трансформатора, отключив *R*<sup>н</sup> и установив по вольтметру *PV*1 комплекта К-505 с помощью автотрансформатора *T*1 напряжение, равное номинальному  $U_{11}$ трансформатора *Т*2. Показания приборов *PV*1, *PA*1, *PW*, *PV*2, *PA*2 занести в таблицу экспериментальных и расчетных данных. Рассчитать коэффициент трансформации по напряжению  $K_{_\mu}$ .

4. Выполнить опыт короткого замыкания при пониженном напряжении трансформатора. Установить  $R_{\mu} = 0$ , а движок автотрансформатора *T*1 – в нулевое положение. После включения автоматического выключателя *QF* увеличивать напряжение *U*<sup>1</sup> до тех пор, пока ток  $I_1$  не будет равен  $I_{11}$ . В этом опыте напряжение  $U_{\rm l}$  <<  $U_{\rm lH}$ , поэтому для его точного измерения используется вольтметр *PV*3. Показания приборов *PV*3, *PA*1, *PW*, *PA*2 занести в таблицу экспериментальных и расчетных данных. Рассчитать коэффициент трансформации по току  $K_{\!\scriptscriptstyle\beta}$ .

5. Выполнить опыты с различной нагрузкой трансформатора. Сопротивление нагрузки  $R_{\mu}$  изменять таким образом, чтобы ток  $I_2$ изменялся с шагом 1 А от 0 до  $I_{\rm \scriptscriptstyle 2K.3}$ . Напряжение  $U_{\rm \scriptscriptstyle 1}$  поддерживать равным U<sub>1H</sub>. Показания приборов PV1, PA1, PW, PV2 занести в таблицу экспериментальных и расчетных данных.

6. По экспериментальным данным рассчитать значения  $P_2$ ,  $\eta$ ,  $\cos \varphi_1$ ,  $\Delta U$ , и занести их в таблицу экспериментальных и расчетных данных. Построить зависимости  $U_1(I_2)$ ,  $\Delta U_2(I_2)$ ,  $\cos \varphi_1(P_2)$  и  $\eta(P_2)$ .

7. Вычислить параметры Т-образной схемы замещения трансформатора (см. дополнение).

8. Определить по экспериментальным данным потери в обмотках трансформатора и в магнитопроводе.

9. По результатам физического эксперимента слелать выволы.

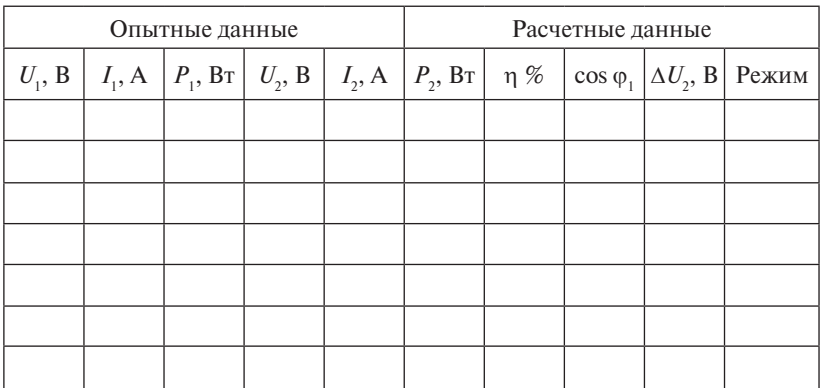

#### Экспериментальные и расчетные данные

#### Дополнение

1. Расчетные данные в таблице находятся с помощью следующих формул:

$$
K_u = \frac{U_{1 \text{X.X}}}{U_{2 \text{X.X}}}, K_i = \frac{I_{2 \text{K.3}}}{I_{1 \text{K.3}}}, P_2 = U_2 \cdot I_2,
$$
  

$$
\eta\% = \frac{P_2}{P_1} \cdot 100\%, \cos\phi_1 = \frac{P_1}{U_1 \cdot I_1}, \Delta U_2 = \frac{U_{2 \text{X.X}} - U_2}{U_2} \cdot 100\%
$$

2. Определение параметров Т-образной схемы замещения трансформатора (рис. 10.2).

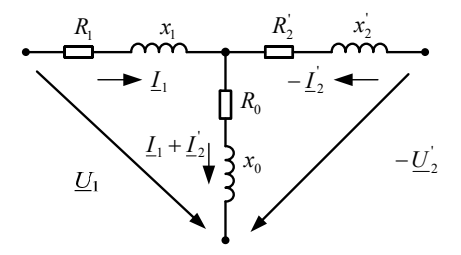

Рис. 10.2. Т-образная схема замешения трансформатора

Сопротивление намагничивающей цепи:

$$
z_0 = \frac{U_{\text{IX.X}}}{I_{\text{IX.X}}}.
$$

Активное и индуктивное сопротивления намагничивающей непи:

$$
R_0 = \frac{P_{1X.X}}{I_{1X.X}^2}, \quad x_0 = \sqrt{z_0^2 - R_0^2}.
$$

Полное сопротивление короткого замыкания:

$$
z_K = \frac{U_{1K.3}}{I_{1K.3}}.
$$

Активное и индуктивное сопротивления короткого замыкания:

$$
R_K = \frac{P_{1K,3}}{I_{1K,3}^2}, \quad x_K = \sqrt{z_K^2 - R_K^2} \; .
$$

Сопротивления первичной обмотки трансформатора:

$$
R_1 = R_2 = \frac{R_K}{2}, \quad x_1 = x_2 = \frac{x_K}{2},
$$

где  $R'$  и  $x'$  — приведённые сопротивления вторичной обмотки. Сопротивления вторичной обмотки трансформатора:

$$
R_2 = \frac{R_2^2}{2}, \quad x_2 = \frac{x_2^2}{2}.
$$

- 1. Назначение, устройство и принцип действия трансформатора.
- 2. Коэффициент трансформации, его определение.
- 3. Пояснить зависимость КПД трансформатора от величины нагрузки.
- 4. Что такое коэффициент загрузки трансформатора?
- 5. Природа потерь в трансформаторе.
- 6. Способы определения потерь в стали и меди.
- 7. Назначение схемы замещения трансформатора.
- 8. Как определить номинальное значение тока по паспортным данным?
- 9. Можно ли один и тот же трансформатор использовать в качестве повышающего и понижающего?

## <span id="page-45-0"></span>**Лабораторная работа 11 Исследование генератора постоянного тока независимого возбуждения**

**Цель работы** – изучение устройства генератора постоянного тока независимого возбуждения и приобретение навыков экспериментального исследования его основных характеристик.

## **Программа работы**

- 1. Изучить разделы курса, в которых рассматривается устройство и принцип действия генератора постоянного тока с независимым возбуждением.
- 2. Выполнить контрольное задание.
- 3. Экспериментально снять заданные характеристики генератора.
- 4. Оформить протокол отчёта и ответить на контрольные вопросы.

## **Описание лабораторной установки**

Электрическая схема лабораторной установки (рис. 11.1) содержит асинхронный двигатель с короткозамкнутым ротором *М*1, механически соединённый с валом якоря испытуемого генератора *G*. Асинхронный двигатель *М*1 питается от сети трехфазного тока промышленной частоты через воздушный автоматический выключатель *QF*1.

Обмотка возбуждения испытуемого генератора *LG* получает питание от управляемого выпрямителя *UD*1. Величина тока возбуждения I<sub>в</sub> испытуемого генератора изменяется с помощью потенциометра *RP* (регулятора), встроенного в схему управляемого выпрямителя.

Изменение величины тока якоря *I<sub>c</sub>* испытуемого генератора производится с помощью изменения величин сопротивлений реостатов  $R_{\mu_1}, R_{\mu_2}$  и  $R_{\mu_3}$  (может быть один резистор, если он подходит по параметрам).

#### Контрольное задание

- 1. Записать уравнение электрического равновесия по напряжению для якорной цепи генератора, а также выражения для ЭДС якоря и электромагнитного момента генератора.
- 2. Качественно изобразить основные характеристики генератора постоянного тока параллельного, последовательного и смешанного возбуждения.

#### Порядок выполнения экспериментальной части

1. Ознакомиться с оборудованием и измерительными приборами, необходимыми для проведения эксперимента.

2. Собрать схему экспериментальной установки (рис. 11.1). Включить резисторы  $R_{\mu_1}, R_{\mu_2}, R_{\mu_3}$  и измерительные приборы PA1, РИ1, РА. Статорные обмотки двигателя М1 соединить по схеме треугольника и подсоединить к автоматическому выключателю ОF1. Проверить правильность собранной схемы и показать её преподавателю или лаборанту.

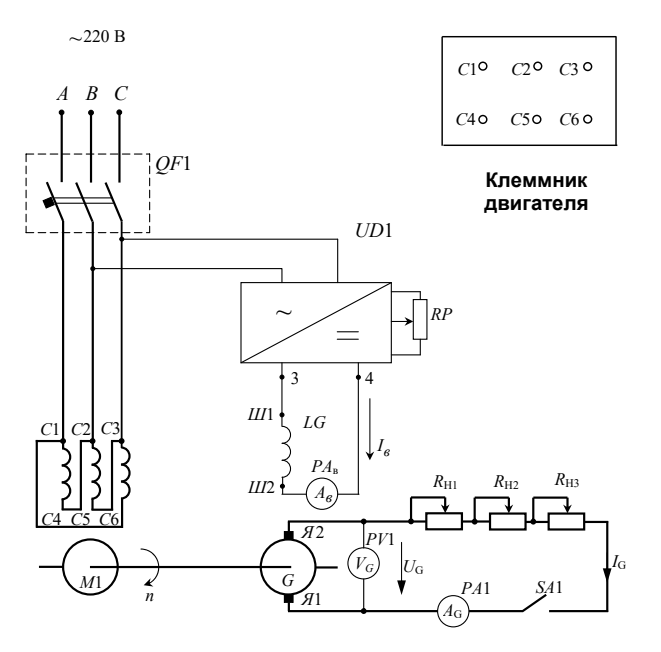

Рис. 11.1. Электрическая схема исследуемой цепи

3. Установить регулятор *RP* в нулевое положение (поворачивать против часовой стрелки до упора). Разомкнуть ключ *SA*1 и подключить схему с помощью *QF*1 к трехфазной сети.

4. Снять восходящую и нисходящую ветви характеристики холостого хода генератора  $U_{\sigma} = f(I_{\rm s})$ ,  $I_{\sigma} = 0$ . Для этого надо изменять с помощью регулятора *RP* ток возбуждения  $I_{\scriptscriptstyle\rm B}$  от  $I_{\scriptscriptstyle\rm B}=0$ до *I*<sub>в.мах</sub> = 270 мА, а затем от *I*<sub>в.мах</sub> = 270 мА до *I*<sub>в</sub> = 0. Ток возбуждения следует изменять монотонно (в одном направлении). Полученные данные занести в табл. 11.1.

Таблица 11.1

## Экспериментальная характеристика холостого хода *Восходящая ветвь*

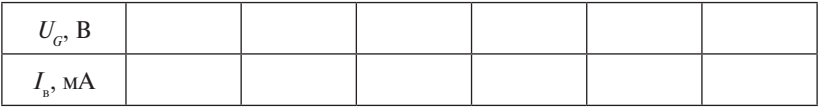

*Нисходящая ветвь*

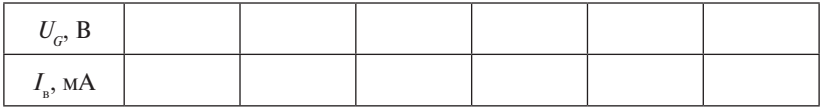

5. Снять внешнюю характеристику генератора  $U_{\mathcal{G}} = f(I_{\mathcal{G}}), I_{\mathcal{B}} = I_{\mathcal{B},\mathcal{H}}.$ Для этого увеличить ток нагрузки  $I_G$  с помощью резисторов  $R_{\text{H1}}$  ÷  $R_{\text{H3}}$ до  $I_{G_H} = 1,3$  А и установить напряжение генератора  $U_G = 100$  В. Затем монотонно уменьшать  $I_{\rm G}$  от  $I_{\rm G_H}$  = 1,3 А до  $I_{\rm G}$  = 0, поддерживая  $I_{\rm _B}$  =  $I_{\rm _{\rm B,H}}$ с помощью регулятора RP. Полученные данные при уменьшении  $I_c$ занести в табл. 11.2.

Таблица 11.2

Экспериментальная внешняя характеристика

| $I_G$ , A |  |  |  |
|-----------|--|--|--|
| $U_G$ , B |  |  |  |

6. Снять регулировочную характеристику генератора  $I_{\text{B}} = f(I_G)$ ,  $U_G = U_{G,H}$ . Для этого установить  $I_{G,H} = 1,3$  А и  $U_{G,H} = 100$  В. Уменьшая монотонно с помощью резисторов  $R_{\text{H1}} \div R_{\text{H3}}$  ток  $I_c$  до нуля, поддерживать номинальное напряжение генератора  $U_{\text{cm}} = 100 \text{ B} \text{ c}$  помощью регулятора RP, уменьшая  $I_{\cdot}$ . Соответствующие значения  $I_{\cdot}$  и  $I_{\cdot}$ занести в табл. 11.3.

Таблина 11.3

Экспериментальная регулировочная характеристика

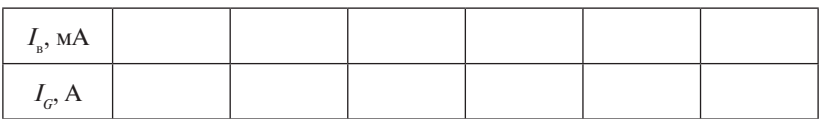

7. По полученным данным построить соответствующие характеристики генератора и сделать выводы по проделанной работе.

- 1. В чём состоит принцип обратимости электрических машин постоянного тока?
- 2. Опишите устройство и объясните принцип действия генератора постоянного тока независимого возбуждения.
- 3. Сравните характеристики генераторов постоянного тока в зависимости от типа возбуждения.
- 4. Поясните явление реакции якоря генератора.
- 5. Поясните явление коммутации в генераторе постоянного тока и укажите меры ее улучшения.
- 6. Объясните природу возникновения электромагнитного момента генератора постоянного тока.
- 7. Укажите вид основных характеристик генератора постоянного тока.

## **Лабораторная работа 12 Исследование двигателя постоянного тока независимого возбуждения**

<span id="page-49-0"></span>**Цель работы** – изучение устройства двигателя постоянного тока независимого возбуждения и исследование его основных характеристик.

## **Программа работы**

- 1. Изучить разделы курса, в которых рассматривается устройство и принцип действия двигателя.
- 2. Выполнить контрольное задание.
- 3. Экспериментально снять заданные характеристики двигателя.
- 4. Оформить протокол отчёта и ответить на контрольные вопросы.

## **Описание лабораторной установки**

На электрической схеме лабораторной установки изображен двигатель постоянного тока независимого возбуждения *М*1 (рис. 12.1). Вал исследуемого двигателя *М*1 жёстко соединён с валом асинхронного двигателя *М*2.

Зажимы якоря *Я*1 – *Я*2 двигателя *М*1 подсоединены к выходу выпрямителя *UD*3, а зажимы *Ш*1 – *Ш*2 обмотки возбуждения *LM*1 подсоединены к выходу неуправляемого выпрямителя *UD*2. Вольтметр *PV*1 и амперметр *PA*1 позволяют контролировать напряжение и ток якоря двигателя *М*1. Амперметр  $P\!A_{_\text{B}}$ показывает величину тока возбуждения *I*<sup>в</sup> двигателя *М*1.

Нагрузка на валу исследуемого двигателя *М*1 создаётся с помощью асинхронного двигателя *М*2, работающего в режиме динамического торможения. Для создания этого режима статорная обмотка *С*3 – *С*6 двигателя *М*2 подсоединена через реостат *R* к выходу двухполупериодного выпрямителя *UD*3.

В процессе работы напряжение на якоре двигателя *М*1 не зависит от режима работы двигателя *М*2.

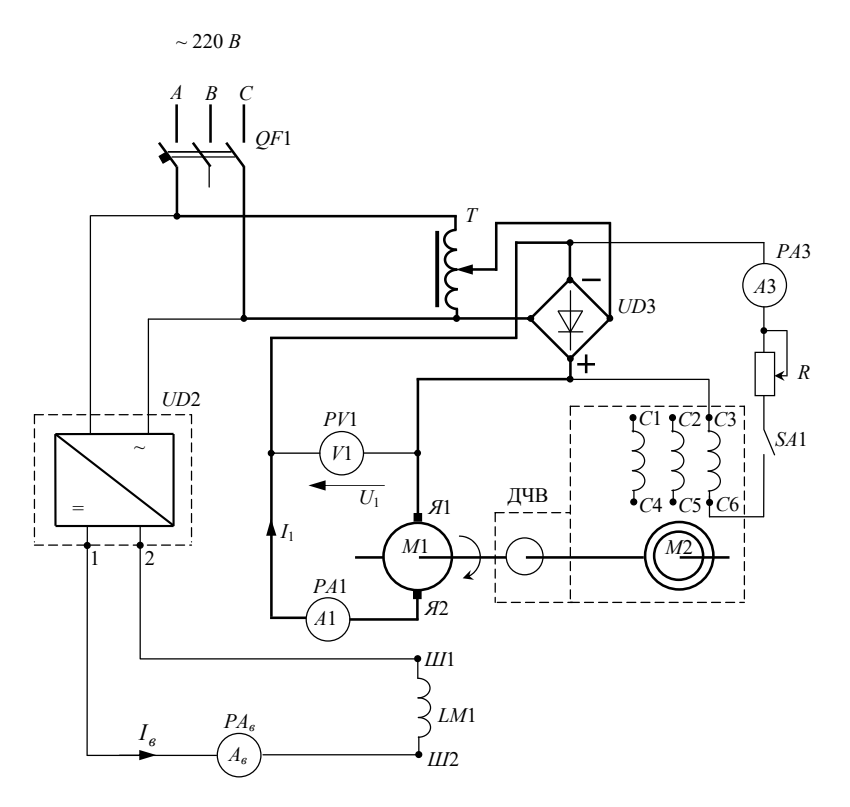

Рис. 12.1. Электрическая схема исследуемой цепи

## Контрольное задание

- 1. Качественно изобразить основные характеристики двигателя постоянного тока независимого возбуждения при  $U_a$  = const и  $I_{\rm s}$  = const.
- 2. Записать выражения, связывающие электромагнитный момент и ток якоря, частоту вращения и ЭДС якоря  $E_{a}$ , уравнения электромеханической и механической характеристик, потерь мощности и КПД двигателя постоянного тока независимого возбуждения.

#### Порядок выполнения экспериментальной части

1. Ознакомиться с оборудованием и измерительными приборами, необходимыми для проведения эксперимента.

2. Собрать схему экспериментальной установки (рис. 12.1). установив автотрансформатор  $T$  в нулевое положение. Проверить правильность собранной схемы и показать её преподавателю или лаборанту.

3. Разомкнуть ключ SA1 и включить выключатель OF1. Убедиться, что ток возбуждения  $I_{\rm s} = 0.17$  А.

4. Исследовать режим холостого хода двигателя. С помощью автотрансформатора Т осуществить плавный пуск двигателя М1 на холостом ходу. Установить заданную частоту вращения вала двигателя М1 (по указанию преподавателя) и записать необходимые показания приборов в таблину.

5. Исследовать режим работы двигателя М1 под нагрузкой. Для этого замкнуть ключ SA1 и с помощью реостата R изменять ток нагрузки от номинального значения  $I_{\text{in}}$  до значения тока холостого хода. Соответствующие показания приборов занести в таблицу. Выполнить необходимые расчёты, используя данные таблицы.

6. Построить в одном квадранте характеристики  $I_1 = f(P_2)$ ,  $M = f(P_2)$ ,  $n = f(P_2)$ ,  $n = f(P_2)$  при  $U_1$  = const,  $I_2$  = const. Построить экспериментальную механическую характеристику  $n = f(M)$ .

7. Сделать выводы по проделанной работе.

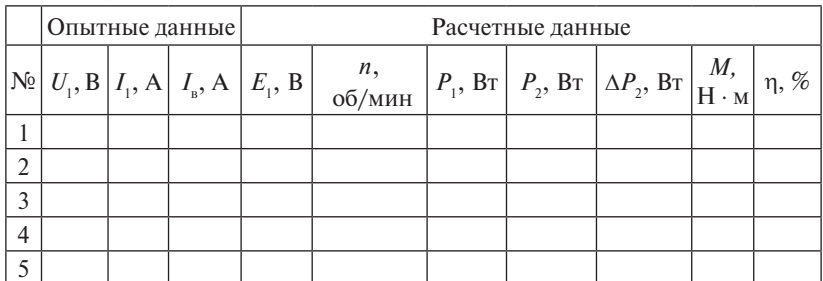

#### Экспериментальная характеристика холостого хода

$$
\Pi pumevanue. \ R_{s} = 8 \text{ OM}, \ k = 13,7 \frac{\text{oS/MHH}}{\text{B}}, \ E_{1} = U_{1} - R_{s} \cdot I_{1}, \ n = k \cdot E_{1},
$$
\n
$$
P_{1} = U_{1} \cdot I_{1}, \ P_{2} \approx P_{1} - \Delta P_{2}, \ \Delta P_{2} = R_{s} \cdot I_{1}^{2}, \ M = 9,55 \cdot \frac{P_{2}}{n}, \ \eta \% = \frac{P_{2}}{P_{1}} \cdot 100.
$$

- 1. Назовите основные конструктивные узлы двигателя постоянного тока независимого возбуждения и их назначение.
- 2. Объясните принцип действия двигателя постоянного тока независимого возбуждения.
- 3. Назовите возможные способы регулирования частоты вращения ротора двигателя постоянного тока независимого возбуждения.
- 4. Объясните, чем опасен обрыв цепи возбуждения исследуемого двигателя при работе в режиме холостого хода и номинальной нагрузке.
- 5. Поясните методы электрического торможения двигателя постоянного тока независимого возбуждения.
- 6. Как изменить направление вращения якоря двигателя постоянного тока независимого возбуждения?
- 7. Назовите области применения двигателей постоянного тока в зависимости от типа возбуждения.

## <span id="page-53-0"></span>**Лабораторная работа 13 Исследование трехфазного асинхронного двигателя с короткозамкнутым ротором**

**Цель работы** – изучение устройства трехфазного асинхронного двигателя с короткозамкнутым ротором и исследование его основных характеристик.

## **Программа работы**

- 1. Изучить разделы курса, в которых рассматривается устройство и принцип действия двигателя.
- 2. Выполнить контрольное задание.
- 3. Экспериментально снять заданные характеристики двигателя.
- 4. Оформить протокол отчёта и ответить на контрольные вопросы.

## **Описание лабораторной установки**

На электрической схеме лабораторной установки (рис. 13.1) изображен асинхронный двигатель *М*1, механически соединённый с валом якоря нагрузочного генератора постоянного тока *G*.

Статорные обмотки двигателя (*С*1 – *С*4, *С*2 – *С*5, *С*3 – *С*6) соединены по схеме треугольника и подключены к трехфазной цепи через измерительный комплект К-50 (К-505) с помощью воздушного автоматического выключателя *QF*1. Измерительный комплект позволяет измерить фазные токи, фазные напряжения и потребляемую активную мощность исследуемого двигателя.

Обмотка возбуждения *LG* генератора является нагрузкой управляемого выпрямителя *UD*1. Величина тока возбуждения измеряется амперметром *РА*2.

В процессе исследований нагрузка на валу двигателя *М*1 создаётся изменением величины сопротивления реостатов  $R_{\text{H1}}$ ,  $R_{\text{H2}}$  и  $R_{\text{H3}}$ . Измерение величины тока  $I_c$  нагрузки и напряжения на якоре  $U_c$ производится соответственно амперметром *РА*3 и вольтметром *PV*2.

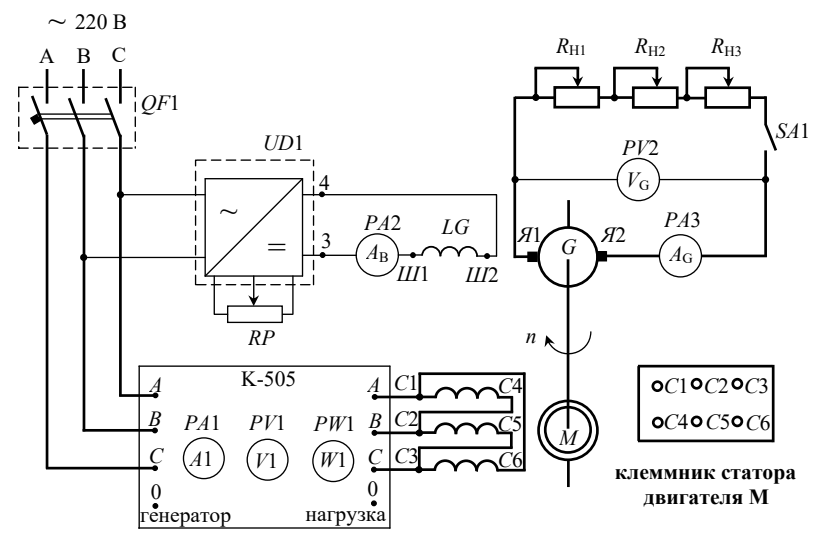

Рис. 13.1. Электрическая схема исследуемой цепи

# Рис. 13.1. Электрическая схема исследуемой цепи **Контрольное задание**

- асинхронного двигателя. 1. Качественно изобразить основные характеристики трехфазного
- 2. Записать выражения для вращающего момента, скольжения, мощности потребления, КПД и коэффициента мощности асинхронного двигателя.
- 3. Подготовить эскиз разреза магнитной цепи асинхронного двигателя.

# 3. Подготовить эскиз разреза магнитной цепи асинхронного двигате-**Порядок выполнения экспериментальной части**

1. Ознакомиться с оборудованием и измерительными приборами, необходимыми для проведения эксперимента.

2. Собрать схему экспериментальной установки (рис. 13.1). Проверить правильность собранной схемы и показать её преподавателю или лаборанту.

дими для проведения.<br>3. Установить регулятор *RP* выпрямителя *UD*1 в нулевое положение. Разомкнуть ключ *SA*1 и подключить схему с помощью выключателя *QF*1 к трехфазной сети (режим холостого хода).

54 метра *PV*2.4. Исследовать режим холостого хода двигателя, записав в таблицу показания приборов измерительного комплекта К-505 и вольт-

5. Исследовать режим работы двигателя под нагрузкой. Для этого установить максимальные значения сопротивлений реостатов 5. Исследовать режим работы двигателя под нагрузкой. Для этого устано-мкнуть ключ *SA*1. Уменьшая величины сопротивлений, занести в таблицу соот- $R_{\scriptscriptstyle\rm H1},\,R_{\scriptscriptstyle\rm H2}$  и  $R_{\scriptscriptstyle\rm H3}$  и замкнуть ключ SA1. Уменьшая величины сопротивлений, занести в таблицу соответствующие показания приборов, а ток возбуждения генератора поддерживать равным номинальному<br>значению I<sub>вн</sub> = 170 мА. значению  $I_{\rm{B,H}}$  = 170 мА. зания приборов измерительного комплекта К-505 и вольтметра *PV*2.

6. Выполнить необходимые для таблицы расчёты. Для расчёта критического скольжения использовать выражение  $s_{\text{kp}} = s_{\text{H}} \left( \lambda + \sqrt{\lambda^2 - 1} \right)$ , где  $\lambda = M_{\text{max}} / M_{\text{H}} = 2 - \text{K}$ ратность максимального  $\mu$ омента двигатели,  $s_{\mu}$  поминальное сколькение двигатели, кото момента двигателя;  $s_{\rm H}$  – номинальное скольжение двигателя, коточета критического скольжения исі  $\frac{1}{4}$ ,  $\frac{1}{4}$ , Разомкнуть ключ *SA*1 и подключить схему с помощью выключателя *QF*1 к Разомкнуть ключ *SA*1 и подключить схему с помощью выключателя *QF*1 к Разомкнуть ключ *SA*1 и подключить схему с помощью выключателя *QF*1 к Разомкнуть ключ *SA*1 и подключить схему с помощью выключателя *QF*1 к трехфазной сети (режим холостого хода). трехфазной сети (режим холостого хода). трехфазной сети (режим холостого хода). трехфазной сети (режим холостого хода).  $s_{kp} = s_{li}(\lambda + \sqrt{\lambda^2 - 1}),$  The  $\lambda = M_{\text{max}}/M_{\text{min}} = 2 - \text{Kparhocto maxcumathb}$ о. Выполнить неооходимые для

7. Построить в одном квадранте рабочие характеристики двига-TERM  $I_1 = f(P_2)$ ,  $M = f(P_2)$ ,  $\eta = f(P_2)$ ,  $\cos \varphi = f(P_2)$ ,  $n_2 = f(P_2)$ . Tensi  $I_1 = J(P_2)$ ,  $M = J(P_2)$ ,  $\eta = J(P_2)$ ,  $\cos \varphi = J(P_2)$ ,  $n_2 = J(P_2)$ .

и теоретическую механические характеристики двигателя. Для расчётическ $\mathbf{r}$  механические характеристики дв $\mathbf{r}$  $8.$  Рассчитать и построить в одном квадранте экспериментальную та теоретической характеристики использовать формулу Клосса: характеристики использовать формулу Клосса: 8. Рассчитать и построить в одном квадранте экспериментальную и теоретическую меланические ларактеристики двигателя. Для расчеравно раз номинальном использовании *I* в .ма<sub>1</sub>  $\frac{1}{2}$   $\frac{1}{2}$  о. 1 ассчитать и построить в одном квадранте экспериментальную<br>и теоретическую механические характеристики двигателя. Для расчё-<br>то теоретической уарактеристики использорать формулу Клосса: равным номинальному значению *I*в.н .мA170 равным номинальному значению *I*в.н .мA170 равным номинальному значению *I*в.н .мA170 равным номинальному значению *I*в.н .мA170 равным номинальному значению *I*в.н .мA170 равным номинальному значению *I*в.н .мA170  $\frac{1}{2}$  векетнать и построить в одном квадранте экспериментальную

$$
M = \frac{2M_{\text{max}}}{s/s_{\text{kp}} + s_{\text{kp}}/s}.
$$

 $\frac{1}{2}$   $\frac{1}{2}$  и выводы по проделанной работе. 9. Сделать сравнительный анализ полученных характеристик *MM* нмах 2 – кратность максимального момента двигателя; *s*н – номи-*MM* нмах 2 – кратность максимального момента двигателя; *s*н – номи $s/s_{\rm kp} + s_{\rm kp}$  / s<br>9. Сделать сравнительный анализ полученных характеристик

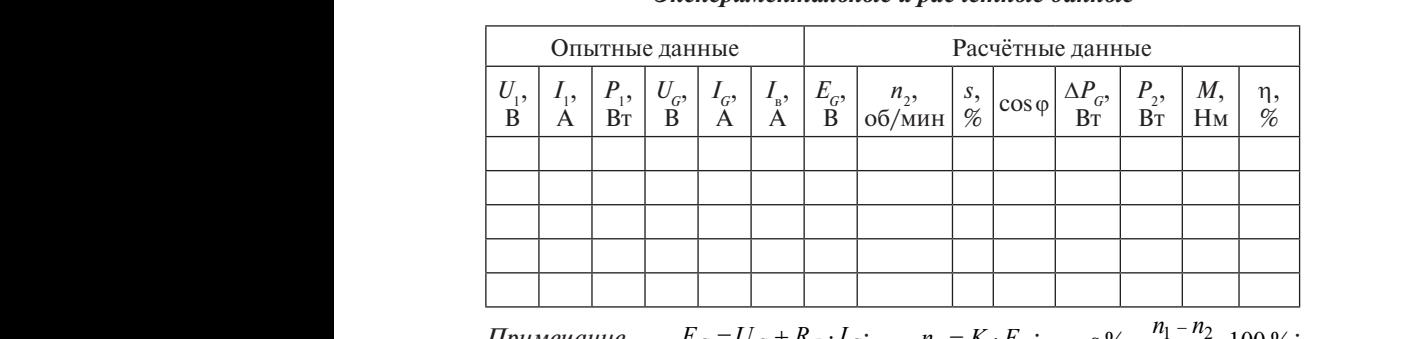

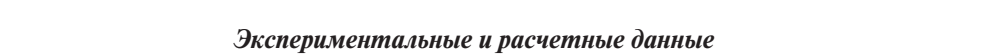

Примечание.  $E_G = U_G + R_{\overline{A}} \cdot I_G;$   $n_2 = K \cdot E_G;$   $s\% = \frac{n_1 - n_2}{n_1}$  $E_G$ ;  $s \, \frac{\%}{} = \frac{n_1 - n_2}{n_1}$ . 11 1 *IU S*  $\Delta P_G \approx R_{\overline{M}} \cdot I_G;$   $P_2 = U_G \cdot I_G + \Delta P_G;$   $M = 9,55 \cdot \frac{2}{n_2};$ <br>  $P_1$  $\frac{1}{\sqrt{1-\frac{1}{\sqrt{1-\frac{1$  $PV2$  в режиме холостого хода при  $P_1$  ,  $P_2 = 0.80$   $P_3$  ,  $P_4 = 0.000$   $P_5$   $P_6$   $X$   $P_7$   $P_8 = 0.000$   $P_7$   $P_8 = 0.000$   $P_9$   $P_9$   $P_9$   $P_9$   $P_9$   $P_9$   $P_9$   $P_9$   $P_9$   $P_9$   $P_9$   $P_9$   $P_9$   $P_9$   $P_9$   $P_9$   $P_9$   $P_9$   $P_9$   $P_9$   $P_9$  . *anue.*  $E_G = U_G + R_{\overline{A}} \cdot I_G;$   $n_2 = K \cdot E_G;$   $s\% = \frac{n_1 - n_2}{n_1} \cdot 10$  $s \, \frac{9}{6} = \frac{n_1 - n_2}{n_1} \cdot 100$ 11 1 *IU S*  $\frac{1}{n} = \frac{1}{U_1 \cdot I_1};$   $\Delta P_G \approx R_{\overline{M}} \cdot I_G;$   $P_2 = U_G \cdot I_G + \Delta P_G;$   $M = 9,55 \cdot \frac{2}{n_2};$  $\mathbf{1}$  $\frac{E_{G,X}}{2}$  в режиме холостого хода при  $I_{\rm B}$ :  $E_{G,X}$ <sup>2</sup> –  $E_{G,X}$ <sup>2</sup> –  $E_{G,X}$ .<br>ежиме холостого хода при  $I_{\scriptscriptstyle \rm F}$ *Ie.*  $E_G = U_G + R_H \cdot I_G;$   $n_2 = K \cdot E_G;$   $s\% = \frac{n_1 - n_2}{n_1} \cdot 100\%$  $s \% = \frac{n_1 - n_2}{n_1} \cdot 100\%;$  $\frac{1}{U_1 \cdot I_1}$ ;  $\Delta P_G \approx R_{\overline{A}} \cdot I_G$ ;  $P_2 = U_G \cdot I_G + \Delta P_G$ ;  $M = 9,33 \cdot \frac{I_2}{n_2}$ ;  $\frac{E_{G,X}}{E_{B,X}}$ ; режиме холостого хода при  $I_{B} = 1$  $\eta\% = \frac{I_2}{P_1} \cdot 100\%$ ;  $R_{\overline{A}} = 8$  Ом;  $K = \frac{1400}{E_{G,X}}$ , где  $E_{G,X}$  — показания вольтметра<br>PV2 в режиме холостого хола при  $I = 170$  мА *примечание.*  $E_G = U_G + R_A \cdot I_G;$   $n_2 = K \cdot E_G;$   $s\% = \frac{n_1 - n_2}{100\%};$  $K \cdot E_G$ ;  $s \% = \frac{n_1 - n_2}{n_1 - n_2}$  $1 \cdot 1$ 1 1  $\cos \varphi = \frac{I_1}{S_1} = \frac{I_1}{U_1 \cdot I}$ *P S*  $\varphi = \frac{P_1}{S_1} = \frac{P_1}{U_1 \cdot I_1};$   $\Delta P_G \approx R_{\mathfrak{A}} \cdot I_G;$   $P_2 = U_G \cdot I_G + \Delta P_G;$   $M = 9.55 \cdot \frac{P_2}{n_2}$ I/T **p** new ume voucetoro vous *Примечание.*  $E_G = U_G + R_{\mathfrak{A}} \cdot I_G;$   $n_2 = K \cdot E_G;$   $s\% = \frac{n_1}{n_2}$  $K \cdot E_G$ ;  $s \frac{9}{6} = \frac{n_1 - \dots}{n_1 - \dots}$  $\blacksquare$  $\overline{a}$  $\cos \varphi = \frac{1}{S_1} = \frac{1}{U_1 \cdot I_1}$ *P S*  $p = \frac{P_1}{S_1} = \frac{P_1}{U_1 \cdot I_1};$   $\Delta P_G \approx R_{\overline{M}} \cdot I_G;$   $P_2 = U_G \cdot I_G + \Delta P_G;$   $M = 9,55 \cdot \frac{P_2}{n_2};$ *Примечание.*  $E_G = U_G + R_{\overline{M}} \cdot I_G;$   $n_2 = K \cdot E_G;$   $s \% = \frac{n_1}{n_2}$  $K \cdot E_G$ ;  $S \% = \frac{n_1 -}{n_1}$  $\cdot$ <sub>1</sub>  $\overline{a}$  $\cos \varphi = \frac{I_1}{S_1} = \frac{I_1}{U_1 \cdot I_1}$ *P S*  $P_1 = \frac{P_1}{S_1} = \frac{P_1}{U_1 \cdot I_1};$   $\Delta P_G \approx R_{\overline{M}} \cdot I_G;$   $P_2 = U_G \cdot I_G + \Delta P_G;$   $M = 9,55 \cdot \frac{P_2}{n_2};$ *Примечание.*  $E_G = U_G + R_{\overline{A}} \cdot I_G;$   $n_2 = K \cdot E_G;$   $s \, \% = \frac{n_1}{n_2}$  $X \cdot E_G;$   $S\% = \frac{n_1 - i}{n_1 - i}$  $\cdot$ <sub>1</sub> 1  $\cos \varphi = \frac{I_1}{S_1} = \frac{I_1}{U_1 \cdot I_1}$ *P*  $\overline{1}$  $P_1 = \frac{P_1}{S_1} = \frac{P_1}{U_1 \cdot I_1};$   $\Delta P_G \approx R_{\mathfrak{A}} \cdot I_G;$   $P_2 = U_G \cdot I_G + \Delta P_G;$   $M = 9.55 \cdot \frac{P_2}{n_2};$ *Примечание. GG* <sup>Я</sup> *IRUE <sup>G</sup>* ; 2 *EKn <sup>G</sup>* ; % %100 1 11<sub>11</sub>  $=\frac{P_1}{S_1}=\frac{P_1}{U_1+U_2};$ *S*  $P_1$ <br>=  $\frac{P_1}{U_1 - I}$ ;  $\Delta P_G \approx R_{\mathfrak{A}} \cdot I_G$ ;  $P_2 = U_G \cdot I_G + \Delta P_G$ ;  $M = 9.55 \cdot \frac{P_2}{R}$ ;  $\eta \% = \frac{P_2}{P_1} \cdot 100\%$ ;  $R_{\overline{A}} = 8$  Om;  $K = \frac{1480}{E_{G.X}}$ % =  $\frac{P_2}{P_1}$ . 100 %;  $R_{\overline{A}} = 8$  Ом;  $K = \frac{1480}{E_{G.X}}$ , где  $E_{GX}$  — показания вольтметра  $PV$ 2 в режиме холостого хода при  $I_{\rm B} = 170$  мA. *PURBURE*  $F_G = U_G + R_G \cdot I_G$ ;  $n_2 = K \cdot F_G$ ;  $g_2 = \frac{n_1 - n_2}{n_1 - n_2}$ 11 1  $=\frac{P_1}{S_1}=\frac{P_1}{U_1+U_2};$ *S*  $P_1 = \frac{P_1}{U_1 \cdot I}$ ;  $\Delta P_G \approx R_{\mathfrak{A}} \cdot I_G$ ;  $P_2 = U_G \cdot I_G + \Delta P_G$ ;  $M = 9.55 \cdot \frac{P_2}{n}$ ;  $\eta\% = \frac{P_2}{P_1} \cdot 100\%$ ;  $R_{\overline{A}} = 8$  Om;  $K = \frac{1480}{E_{G.X}}$  $\eta\% = \frac{P_2}{P_1} \cdot 100\%$ ;  $R_{\overline{A}} = 8$  Ом;  $K = \frac{1480}{E_{G.X}}$ , где  $E_{GX}$  — показания вольтметра  $\frac{1}{1}$ ; 1  ${}_{R_1} = \frac{P_1}{S} = \frac{P_1}{I I I I}$ ;  $\Delta P_G \approx R_{\overline{A}} \cdot I_G$ ;  $P_2 = U_G \cdot I_G + \Delta P_G$ ;  $M = 9.55 \cdot \frac{P_2}{R}$ ;  $\eta\% = \frac{P_2}{P_1} \cdot 100\%$ ;  $R_{\overline{A}} = 8$  Ом;  $K = \frac{1480}{E_{G.X}}$ , где  $E_{GX}$  – показания вольтметра<br>*PV*2 в режиме холостого хода при  $I_{\overline{B}} = 170$  мA.

- 1. Оцените достоинства и недостатки трехфазных асинхронных двигателей по сравнению с двигателями постоянного тока.
- 2. Опишите устройство и объясните принцип действия трехфазного асинхронного двигателя.
- 3. Поясните, что такое скольжение?
- 4. Как определить частоту индуктированного тока в роторе трехфазного асинхронного двигателя?
- 5. Определите рабочий участок на механической характеристике трехфазного асинхронного двигателя.
- 6. Способы повышения коэффициента мощности трехфазного асинхронного двигателя.
- 7. Способы регулирования частоты вращения ротора трехфазного асинхронного двигателя.
- 8. Способы пуска асинхронного двигателя.

## <span id="page-57-0"></span>**Лабораторная работа 14 Исследование однофазного двухполупериодного управляемого выпрямителя**

**Цель работы** – изучение устройства и принципа действия однофазного двухполупериодного выпрямителя и исследование его работы при различных нагрузках.

## **Программа работы**

- 1. Изучить разделы курса, в которых рассматриваются полупроводниковые управляемые выпрямители.
- 2. Выполнить контрольное задание.
- 3. Экспериментально снять заданные характеристики выпрямителя.
- 4. Оформить протокол отчёта и ответить на контрольные вопросы.

## **Описание лабораторной установки**

Лабораторная установка состоит из: автоматического выключателя *QF*1, управляемого выпрямителя *UD*1, амперметра *РА*1, вольтметра *PV*1, цифрового вольтметра *PV*2, нагрузки выпрямителя в виде двух реостатов *R*н или реостата *R*н и катушки *LR*, ключа *SA*1 для подключения нагрузки к управляемому выпрямителю и осциллографа.

На рис. 14.1 приведена принципиальная электрическая схема лабораторной установки. В качестве управляемого выпрямителя *UD*1 используется мостовая схема, состоящая из двух диодов – *VD*1, *VD*2 и двух тиристоров – *VS*1, *VS*2.

Управляемые выпрямители используются не только для преобразования переменного тока в постоянный, но и для управления мощностью постоянного тока в нагрузке. Во время положительной полуволны напряжения от источника питания  $U_c$  тиристор  $V\mathcal{S}2$ и диод *VD*2 закрыты, причём длительность их закрытого состояния определяется фазой запускающих импульсов, подаваемых на управляющий электрод *VS*2 от СИФУ. В течение отрицательной полуволны под действием импульса тока управления будет открыт тиристор *VS*1 и, следовательно, диод *VD*1. Мощность постоянного тока в нагрузке определяется углом регулирования (α).

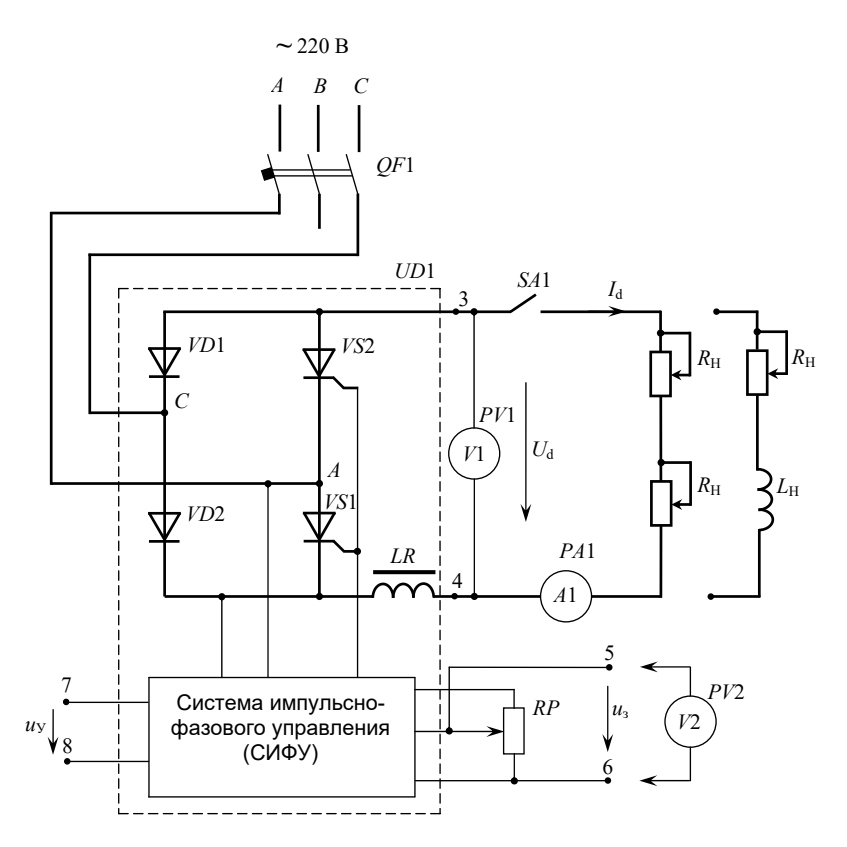

Рис. 14.1. Электрическая схема исследуемой цепи

до момента включения тиристора, называется углом запаздывания включения, или углом регулирования. Угол α, отсчитываемый от начала полуволны напряжения

Таким образом, изменяя угол регулирования  $\alpha$  от 0 до  $\pi$ , можпо управлять средней величиной выпрямленного напряжения  $\sigma_d$ <br>на нагрузке от максимального значения до нуля. Средняя величина *<sup>U</sup> <sup>U</sup>* но управлять средней величиной выпрямленного напряжения *Ud* выпрямленного напряжения

$$
U_d = \frac{U_m}{\pi} (1 + \cos \alpha),
$$

где *U<sub>m</sub>* – амплитуда синусоидального напряжения.

Временные диаграммы напряжений и токов, поясняющие рабоправляемого выпрямителя с активной нагрями на рис. 14.2. ту схемы управляемого выпрямителя с активной нагрузкой, показа-

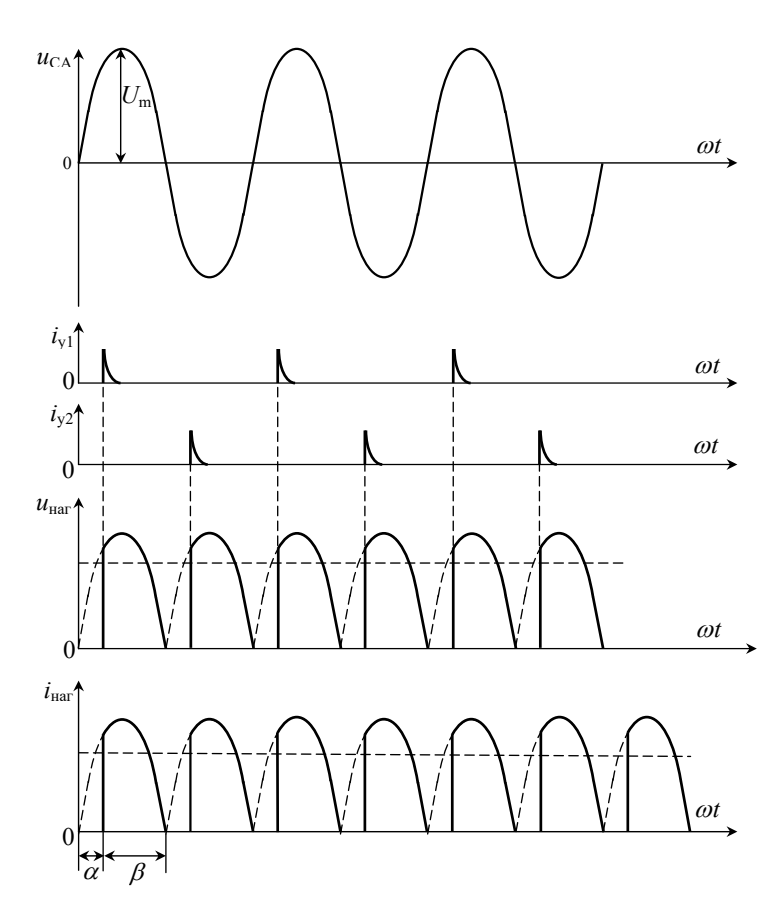

Рис. 14.2. Временные диаграммы однофазного выпрямителя Рис. 14.2. Временные диаграммы однофазного выпрямителя

задающего напряжения  $U_{\frac{1}{3}}$ . Угол регулирования α изменяется в зависимости от величины

С помощью осциллографа измеряется длительность импульса напряжения β между управляющим электродом (зажим 8) и катодом (зажим 7). Длительность этого импульса β равна длительности тельность этого импульса β равна длительности включения тиристора. Тогда справедливо только при активной нагрузке.угол регулирования 180 , что справедливо только при активной нагрузке. включения тиристора. Тогда угол регулирования  $\alpha = 180 - \beta$ , что

#### **Контрольное задание**

Изобразить схему управляемого двухполупериодного выпрямителя. Определить величину среднего значения выпрямленного напряжения при угле регулирования α = 90°. Построить кривую выпрямленного напряжения при активной нагрузке.

#### **Порядок выполнения экспериментальной части**

1. Ознакомиться с оборудованием и измерительными приборами, необходимыми для проведения эксперимента.

2. Собрать схему экспериментальной установки (рис. 14.1) с активной нагрузкой. Проверить правильность собранной схемы и показать её преподавателю или лаборанту.

3. Установить регулятор *RP* в нулевое положение. Подключить схему к сети с помощью автоматического выключателя *QF*1.

4. Снять характеристику вход-выход  $U_d = f(U_s)$  при постоянной нагрузке *I<sub>d</sub>* = 0,5 A. Зажимы 5 и 6 – это зажимы задающего (управляющего) напряжения  $U_{\!\scriptscriptstyle 3}$ . Данные занести в табл. 14.1.

Таблица 14.1

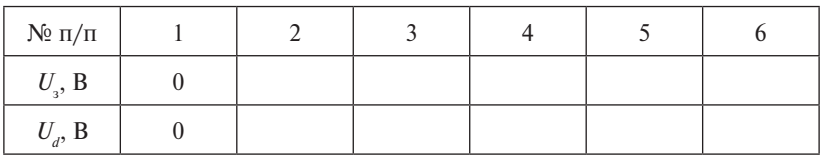

Экспериментальная входная характеристика

5. Снять регулировочную характеристику управляемого выпрямителя  $U_d$  =  $f$ (α) при постоянной нагрузке  $I_d$  = 0,5 A. Данные занести в табл. 14.2. При каждом измерении  $U_d$  с помощью осциллографа зарисовать форму кривой напряжения  $U_{\!{}_d}$ и форму импульса напряжения между управляющим электродом и катодом тиристора.

Таблина 14.2

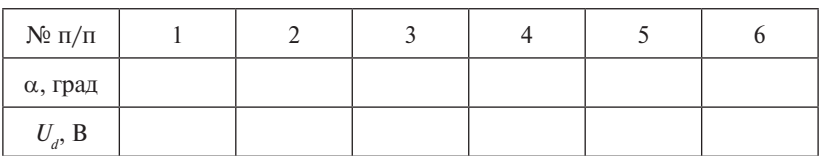

Экспериментальная регулировочная характеристика

6. Снять внешнюю вольт-амперную характеристику управляемого выпрямителя  $U_{\!d}\!=\!\operatorname{\mathit{f}}(I_{\!d})$ . Данные занести в табл. 14.3.

Таблина 14.3

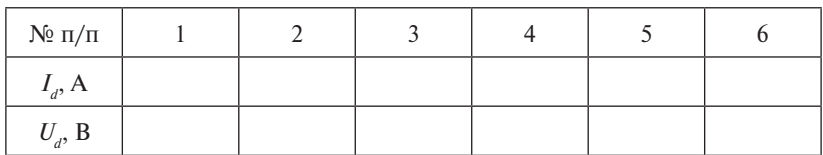

Экспериментальная внешняя характеристика

7. Повторить пункты 3, 4, 5, 6 при активно-индуктивной нагрузке.

8. По данным таблиц 14.1–14.3 построить на отдельных графиках зависимости  $U_d = f(U_3)$ ,  $U_d = f(\alpha)$ ,  $U_d = f(I_d)$ .

## **Контрольные вопросы**

1. Тиристоры и их вольт-амперная характеристика.

2. Схемы управляемых выпрямителей.

3. Принцип работы мостовых схем управляемых выпрямителей.

4. Назначение и тип сглаживающих фильтров.

## <span id="page-62-0"></span>**Лабораторная работа 15 Маркировка зажимов статора асинхронного короткозамкнутого двигателя**

**Цель работы** – изучить устройство и принцип действия трехфазного асинхронного двигателя с короткозамкнутым ротором. н<br>Научиться определять расположение зажимов каждой фазы обмотки статора двигателя, начала и концы обмоток.

# **Программа работы** 2. Заготовить бланк протокола, содержащий полную разработку всех

- 1. Изучить разделы курса электротехники, в которых рассматриваются устройство и принцип работы асинхронного короткозамкнутого двигателя.
	- 2. Заготовить бланк протокола, содержащий полную разработку **Описание лабораторной установки**  всех пунктов задания. Власт с от определения расположения расположения расположения расположения расположения

## Описание лабораторной установки

Электрическая схема (рис. 15.1) для определения расположения зажимов каждой обмотки статора двигателя содержит непосредственно двигатель с клеммами фазных катушек, расположенных на клеммнике статора, однофазный источник питания 220 В и вольтметр *PV*1, который включается в сеть последовательно с обмоткой статора.

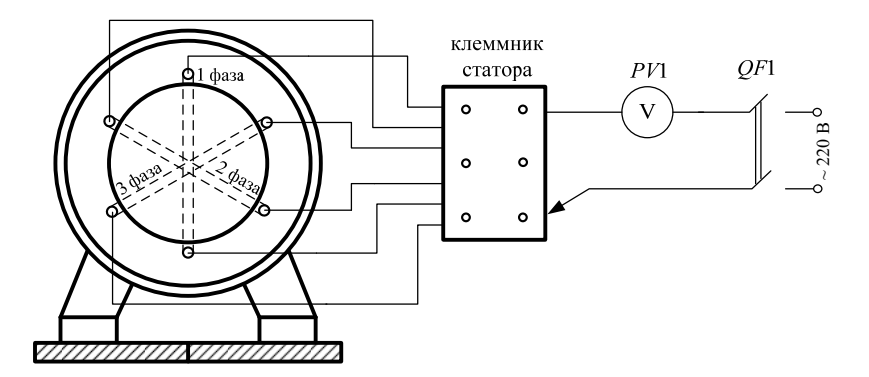

Рис. 15.1. Электрическая схема исследуемой цепи

#### Описание метода определения начал и концов обмоток статора

Начала обмоток принято обозначать буквами C1, C2, C3, а концы их соответственно буквами С4, С5, С6 (ГОСТ 183-55).

Разметка зажимов определяется с помощью метода трансформации, основанного на явлении наведения ЭДС в одной из обмоток, если две другие соединены между собой одноименными (два начала или два конца) или разноименным зажимами и включены в сеть.

Для упрощения рассуждений считаем, что каждая обмотка состоит из одного витка. Обмотки сдвинуты в пространстве относительно друг друга на 120°.

Рассмотрим случай, когда две обмотки соединены между собой одноименными зажимами (рис. 15.2,  $a$ ,  $\delta$ ), т. е. когда конец первой обмотки C4 соединен с концом второй – C5, а к началам (C1 и C2) подано напряжение.

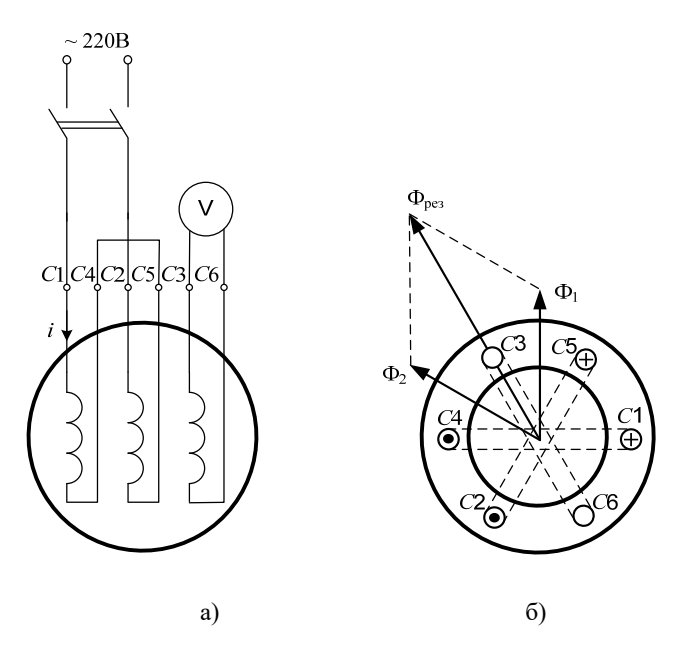

Рис. 15.2. Результирующий вектор магнитного потока при согласном включении

Направление тока в данный момент времени указано стрелкой (рис. 15.2, *а*). Ток в первой обмотке вызывает магнитный поток  $\Phi$ , ток во второй обмотке вызывает магнитный поток Ф., Направление потоков  $\Phi$ , и  $\Phi$ , определяется по правилу буравчика (рис. 15.2, 6). Геометрическая сумма потоков Ф, и Ф, дает результирующий магнитный поток  $\Phi_{\text{max}}$ , который направлен вдоль плоскости третьей обмотки, и поэтому ЭДС в ней практически не индуцируется. Вследствие этого вольтметр, включенный на зажимы третьей обмотки, покажет напряжение, равное или близкое к нулю. Таким же будет результат, если две обмотки, включенные в сеть, будут соединены между собой другими одноименными зажимами.

Рассмотрим случай, когда две обмотки соединены между собой разноименными зажимами (рис. 15.3, а, б).

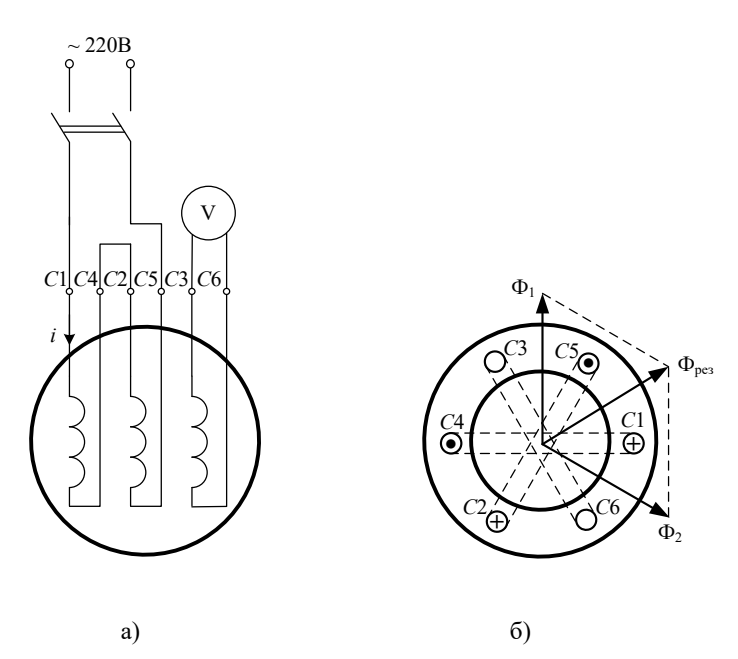

Рис. 15.3. Результирующий вектор магнитного потока при встречном включении

Результирующий магнитный поток  $\Phi_{\text{nes}}$  тогда направлен перпендикулярно плоскости третьей обмотки и поэтому индуцирует в ней ЭДС. Вследствие этого вольтметр, включенный на зажи-

мы третьей обмотки, покажет значительное напряжение. Таким же будет результат, если две обмотки соединены между собой другими разноименными зажимами.

## **Порядок выполнения экспериментальной части**

1. Определить зажимы, принадлежащие отдельным обмоткам:

- а) любой из шести зажимов на клеммнике статора асинхронного двигателя присоединить через вольтметр (рис. 15.2) к одному из зажимов однофазной сети напряжением 220 В, а другой провод от сети поочередно присоединять к остальным зажимам клеммника статора до тех пор, пока стрелка вольтметра не отклонится (это будет указывать на принадлежность обоих зажимов к одной фазной катушке статорной обмотки);
- б) обозначить найденные зажимы одной фазной катушки (например, 1-1);
- в) аналогично найти следующие пары зажимов, принадлежащие второй и третьей фазным катушкам статорной обмотки двигателя;
- г) обозначить найденные пары зажимов второй и третьей фазных катушек соответственно (например, 2-2 и 3-3).

В результате проделанной работы на клеммнике статора асинхронного двигателя могут быть проставлены обозначения (рис. 15.4, *а*).

2. Определить начала и концы фаз статорных обмоток двигателя:

- а) на зажимы одной из фазных катушек, например, 3-3 (рис. 15.4, *а*), включить вольтметр с необходимым пределом измерения (0…30 В);
- б) два любых зажима катушек первой и второй фазы замкнуть между собой, например, два левых зажима 1 и 2 (рис. 15.4, *а*);
- в) на оставшиеся свободные зажимы катушек первой и второй фаз подать напряжение 220 В (рис. 15.5, *а*);
- г) если вольтметр показывает напряжение, то это означает, что соединены два разноименных зажима (рис. 15.3, *а*, *б*). В силу этого можно обозначить зажимы 1 и 2, объединенные перемычкой, разноименными индексами *C*1 и *С*5 или *С*4 и *С*2. Если вольтметр показывает нулевое значение напряжения на зажимах третьей фазы, то перемычка соединяет одноименные зажимы катушек первой и второй фаз;

д) приняв эти обозначения условно за правильные, обозначить зажимы катушек первой и второй фаз, включенных в сеть 220 В, соответственно как *С*1 и *C*5 или *С*4 и *С*2;

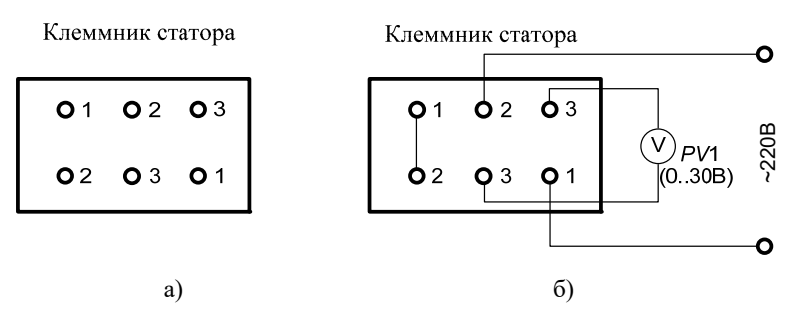

Рис. 15.4. Определение маркировки зажимов двух фаз

- и второй фаз на клеммнике статора (например, как показано на рис. 15.5, *а*); е) нанести полученные обозначения зажимов катушек первой
- ж) обозначение зажимов катушки третьей фазы производится аналогично описанному в пункте *г*), для чего собирается схема (рис. 15.5, *б*);

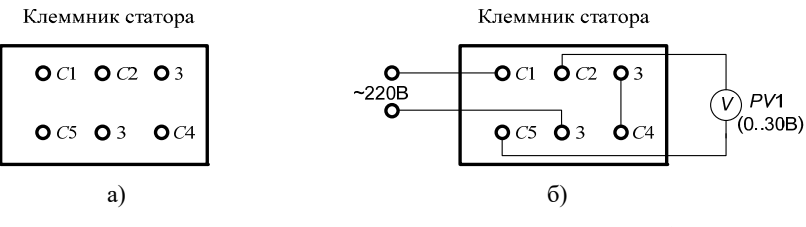

 $\frac{1}{2}$ . The state of  $\frac{1}{2}$  is the state of  $\frac{1}{2}$ Рис. 15.5. Определение маркировки зажимов третьей фазы

 $\sum_{i=1}^{n}$  последов физики на клемми статора получения начал и начал и начал и начал и начал и начал и начал и начал и начал и начал и начал и начал и начал и начал и начал и начал и начал и начал и начал и начал и нача и концов фазных катушек (рис. 15.6); и) показать на клеммнике статора полученные обозначения начал

кл  $\mathbf{r}_c$ Клеммник статора

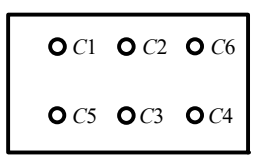

*С*5 *C*3 *С*4 асинхронного двигателяРис. 15.6. Маркировка зажимов трехфазного

- к) по клеммнику статора, полученному в результате выполнения всей работы, собрать схему соединения фаз статорной обмотки по схеме «звезда» или по схеме «треугольник» (по указанию преподавателя) и проверить работу асинхронного двигателя после включения в трехфазную сеть питающего напряжения;
- л) осуществить реверсирование асинхронного двигателя.

- 1. Какова конструкция и принцип действия трёхфазного асинхронного двигателя.
- 2. Нарисуйте рабочие и механическую характеристики асинхронного трёхфазного двигателя. Укажите рабочий участок на механической характеристике трехфазного асинхронного двигателя.
- 3. Оцените достоинства и недостатки трехфазных асинхронных двигателей по сравнению с двигателями постоянного тока.
- 4. Поясните, что такое скольжение?
- 5. Почему при согласном включении двух фазных катушек статорной обмотки лампа, включенная в третью фазную катушку, горит, а при встречном – не горит?
- 6. Назовите особенности магнитного поля статорной обмотки асинхронного двигателя.
- 7. Укажите условия, которые необходимы для получения магнитного поля асинхронной машины.
- 8. Способы повышения коэффициента мощности трехфазного асинхронного двигателя.
- 9. Каким образом можно изменить направление вращения магнитного поля?
- 10. Способы регулирования частоты вращения ротора трехфазного асинхронного двигателя.
- 11. Способы пуска асинхронного двигателя.

# **БИБЛИОГРАФИЧЕСКИЙ СПИСОК**

- <span id="page-68-0"></span>1. Иванов, И.И. Электротехника и основы электроники : учебник / И.И. Иванов, Г.И. Соловьев, В.Я. Фролов. – 9-е изд., стер. – Санкт-Петербург : Лань, 2017. – 736 с. – ISBN 978-5-8114-0523-7. – Текст : электронный // Электронно-библиотечная система «Лань» : [сайт]. – URL: https://e.lanbook.com/book/93764 (дата обращения: 24.10.2019).
- 2. Ермуратский, П.В. Электротехника и электроника / П.В. Ермуратский, Г.П. Лычкина, Ю.Б. Минкин. – Саратов : Профобразование, 2017. – 416 c. – ISBN 978-5-4488-0135-8. – Текст : электронный // Электронно-библиотечная система IPR BOOKS : [сайт]. – URL: http://www.iprbookshop.ru/63963.html (дата обращения: 24.10.2019).
- 3. Трубникова, В.Н. Электротехника и электроника. Часть 1. Электрические цепи : учеб. пособие / В.Н. Трубникова. – Оренбург : ОГУ, 2014. – 137 c. – ISBN 2227-8397. – Текст : электронный // Электронно-библиотечная система IPR BOOKS : [сайт]. – URL: http://www.iprbookshop.ru/33672.html (дата обращения: 24.10.2019).
- 4. Гордеев-Бургвиц, М.А. Общая электротехника и электроника : учеб. пособие / М.А. Гордеев-Бургвиц. – Москва : МГСУ : Ай Пи Эр Медиа : ЭБС АСВ, 2015. – 331 c. – ISBN 978-5-7264-1086-9. – Текст : электронный // Электронно-библиотечная система IPR BOOKS : [сайт]. – URL: http://www.iprbookshop.ru/35441.html (дата обращения: 24.10.2019).
- 5. Рыбков, И.С. Электротехника : учеб. пособие / И.С. Рыбков. Москва : РИОР : ИНФРА-М, 2018. – 160 с. – (Высшее образование. Бакалавриат). – ISBN 978-5-369-00144-8 (РИОР) ; ISBN 978-5-16-006096-5 (ИНФРА-М, print) ; ISBN 978-5-16-105219-8  $(HH\Phi P$ А-М, online). – Текст : электронный. – URL: http:// znanium.com/catalog/product/938944 (дата обращения: 24.10.2019).
- 6. Сборник задач по электротехнике и электронике : учеб. пособие / Ю.В. Бладыко, Т.Т. Розум, Ю.А. Куварзин [и др.] ; под ред. Ю.В. Бладыко. – Минск : Вышэйшая школа, 2013. – 478 c. – ISBN 978-985-06-2287-7. – Текст : электронный // Электронно-библиотечная система IPR BOOKS : [сайт]. – URL: http:// www.iprbookshop.ru/20262.html (дата обращения: 24.10.2019).